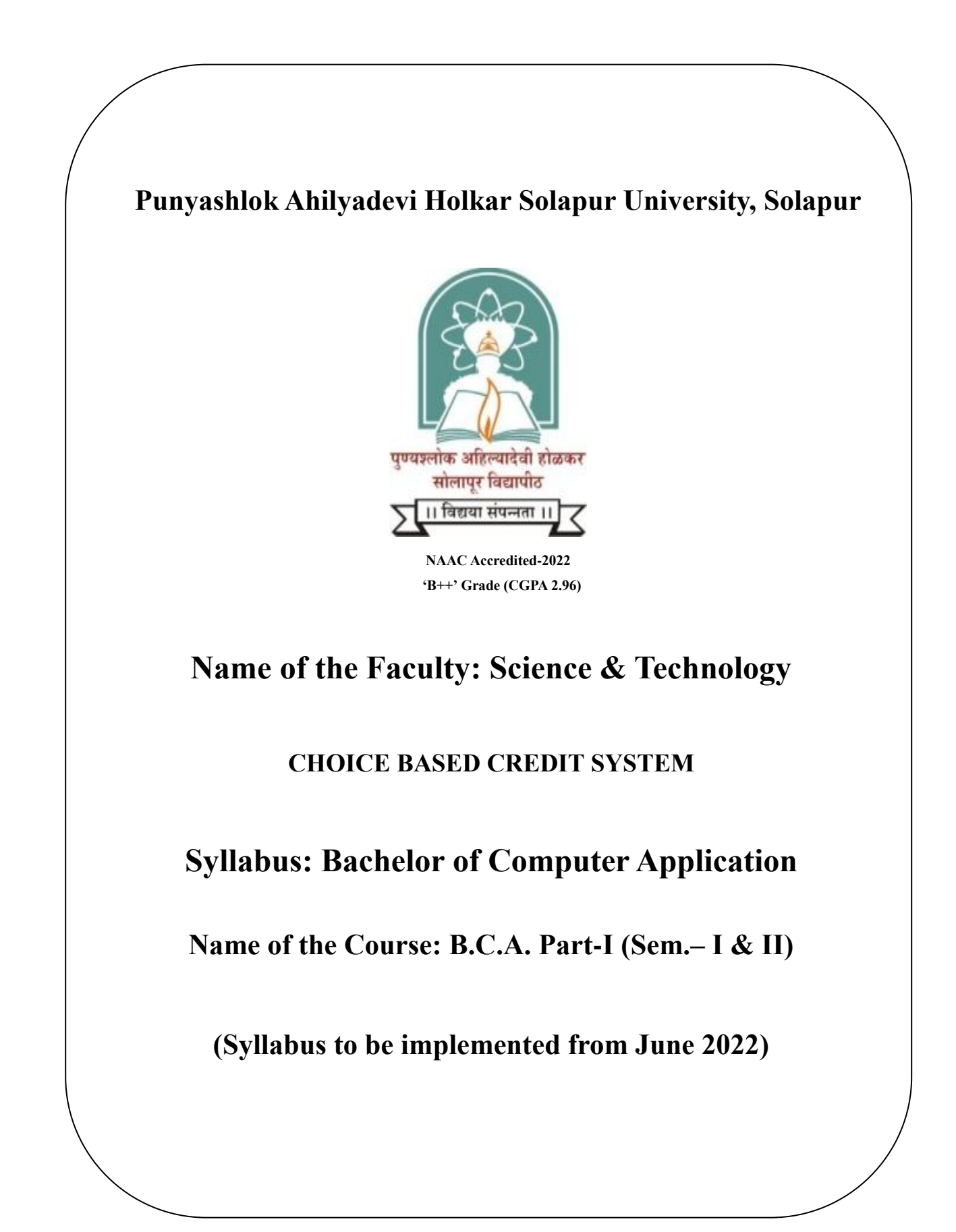

## **Punyashlok Ahilyadevi Holkar Solapur University, Solapur BCA (Bachelor of Computer Application )**

#### **Preamble :**

Bachelor of Computer Applications (BCA) is a three year under Graduate Programme spread over six semesters. The Course is designed to bridge the gap between IT industries and Academic institutes by incorporating the latest development, into the Curriculum and to give students a complete understanding within a structured framework. The Course helps the students to build-up a successful Career in Computer Science and for pursuing higher studies in Computer Science.

## **Objective of the Programme :**

- 1. Demonstrate the ability to adapt to technological changes and innovations in the discipline.
- 2. Develop computer programs using functional programming and object-oriented programming paradigms..
- 3. To train students in professional skills related to Software Industry.
- 4. To prepare the necessary knowledge base for research and development in Computer Science.
- 5. To help students build-up a successful career in Computer Science and to produce entrepreneurs who can innovate and develop software products. Programme Outcome: BCA programme has been designed to prepare graduates for attaining the following specific outcomes:
- 6. An ability to apply knowledge of mathematics, statistics and computer science in practice.
- 7. An ability to enhance not only a comprehensive understanding of the theory but its application too in diverse fields.
- 8. The program prepares the young professional for a range of computer applications, computer organization, techniques of Computer Networking, Software Engineering, Web Development, Database management and Advance Java.
- 9. An ability to design a computing system to meet desired needs within realistic constraints such as safety, security and applicability in multidisciplinary teams with a positive attitude.
- 10. In order to enhance the programming skills of the young IT professionals, the program has introduced the concept of project development in each language/technology learned during the curriculum.

## **Eligibility for BCA (Bachelor of Computer Application )**

A candidate for being eligible for admission to the Degree Course in Computer. The candidate passing the Higher Secondary Examination Conducted by the Maharashtra State Board of Higher Secondary Education with Arts/Commerce/Science stream or its equivalent or any Diploma of not less than two years.

#### **Programme Outcomes (PO) :**

These outcomes describe what students are expected to know and can do by the time of graduation. They relate to the skills, knowledge, and behaviours that students acquire in their graduation through the program

#### **Programme Outcomes for BCA ( Bachelor of Computer Application ):**

The BCA (Bachelor of Computer Application) programme enables students to attain, by the time of graduation:

- **PO1:** Design and develop software based solutions for real life problems, serving effectively to the requirements of computer field and Society.
- **PO2:** Attain sufficient knowledge related to computer domains, possesses technical, soft and hard skills and apply them effectively in team work.
- **PO3:** Ability to link knowledge of Computer Science with other two chosen auxiliary disciplines of study.
- **PO4:** Display ethical code of conduct in the usage of Internet and Cyber systems.
- **PO5:** Ability to pursue higher studies of specialization and to take up technical employment.
- **PO6:** Identify, formulate and analyze complex real-life problems in order to arrive at computationally viable conclusions using fundamentals of mathematics, computer sciences, management and relevant domain disciplines.
- **PO7:** Ability to operate, manage, deploy, configure computer network, hardware, and software operation of an organization.
- **PO8:** Apply standard Software Engineering practices and strategies in real-time software project development.
- **PO9:** Design and develop computer programs/computer -based systems in the areas related to algorithms, networking, web design, cloud computing, IoT and data analytics.
- **PO10:** Acquaint with the contemporary trends in industrial/research settings and thereby innovate novel solutions to existing problems
- **PO11:** The ability to apply the knowledge and understanding noted above to the analysis of a given information handling problem.
- **PO12:** The ability to work independently on a substantial software project and as an effective team member.

#### **Punyashlok Ahilyadevi Holkar Solapur University, Solapur**

4 / 48

# **Faculty of Science and Technology Choice Based Credit System (CBCS),(w.e.f. 2022-23) Revised Structure for BCA-I (Sem-I & II)**

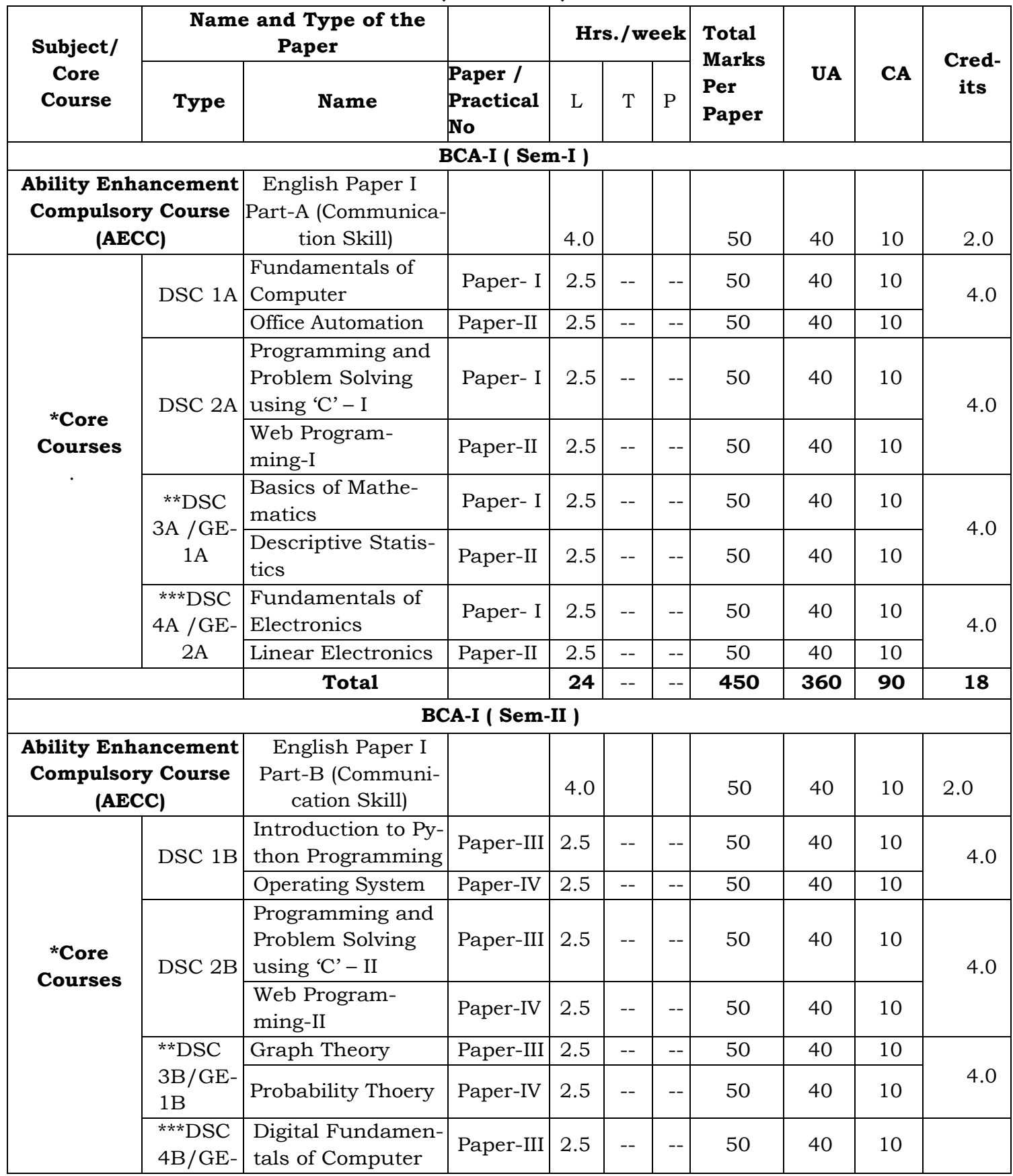

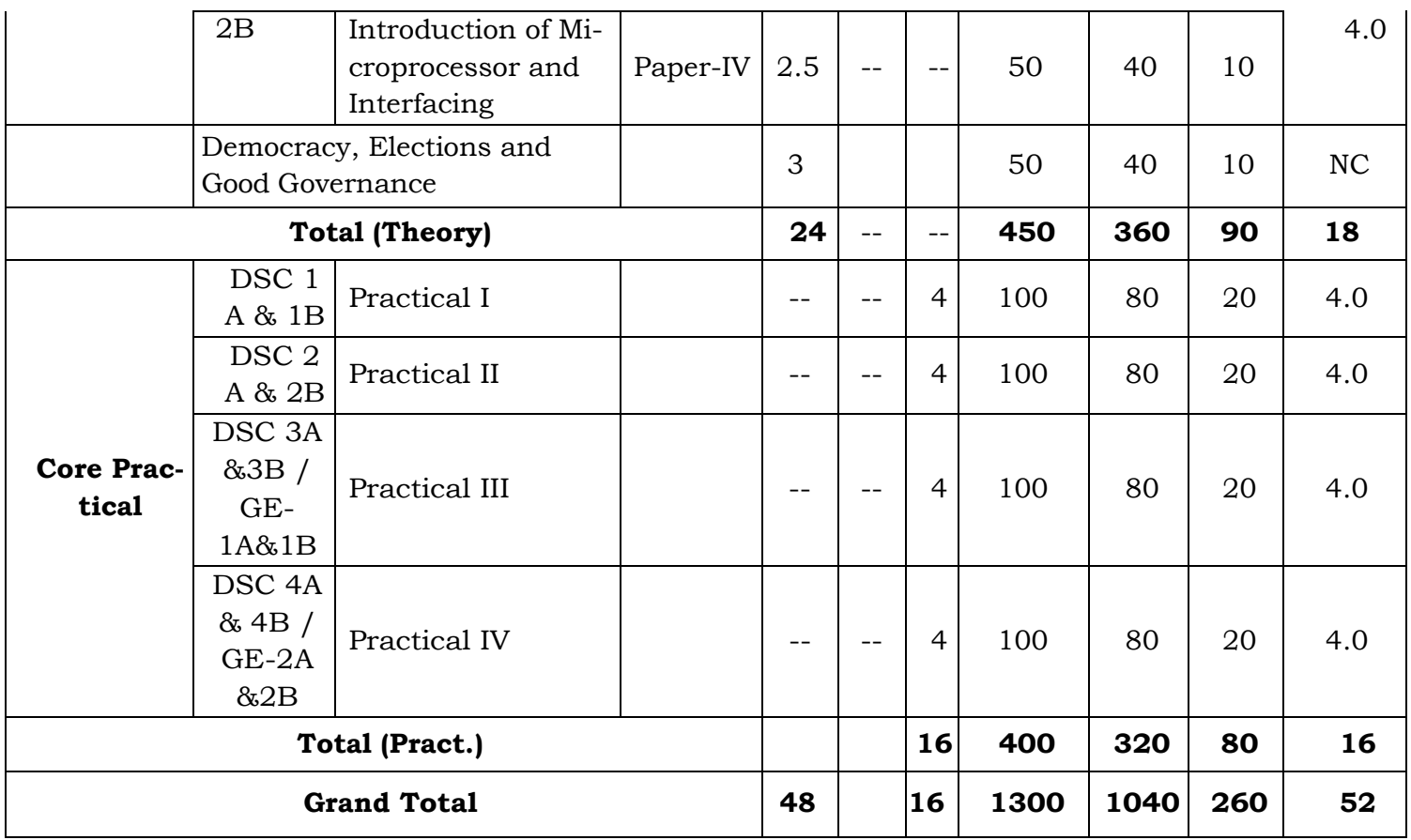

## **B.C.A. – I (Semester-I)**

#### **Course Title:-Fundamentals of Computer**

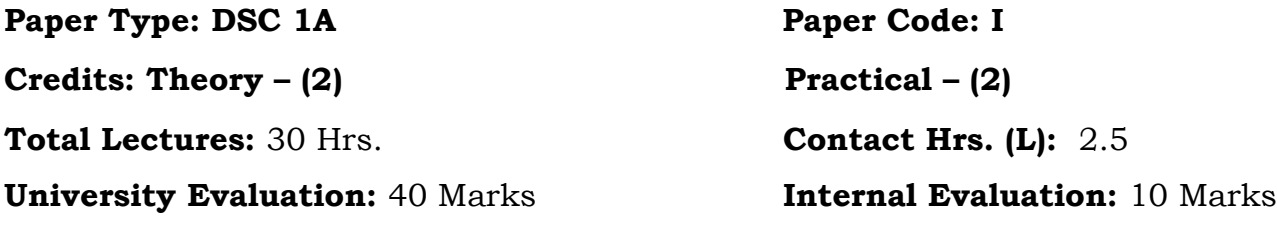

#### **Objectives:**

- 1. Familiarise the concepts of operating systems, programming languages, peripheral devices, networking, multimedia and internet.
- 2. It will help them to pursue specialized programs leading to technical and professional careers and certifications in the IT industry.
- 3. The focus of the subject is on introducing skills relating to IT basics, computer applications, etc.

**Course Outcomes:** At the end of this course, the student should be able to:

- 1. To understand basic concepts and terminology of information technology.
- 2. To a basic understanding of personal computers and their operations.
- 3. To understand various input and output devices.
- 4. To understand internet concepts.

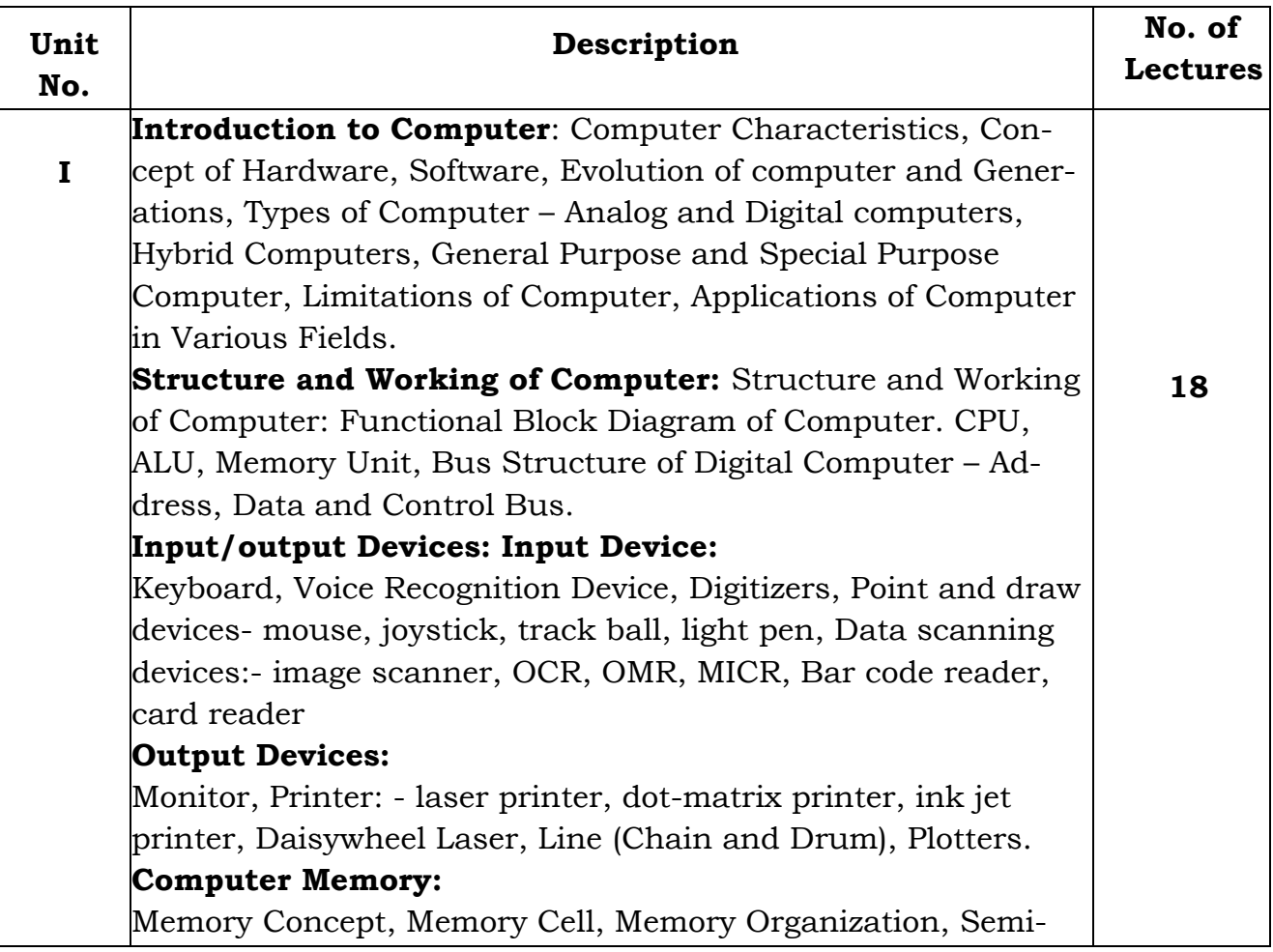

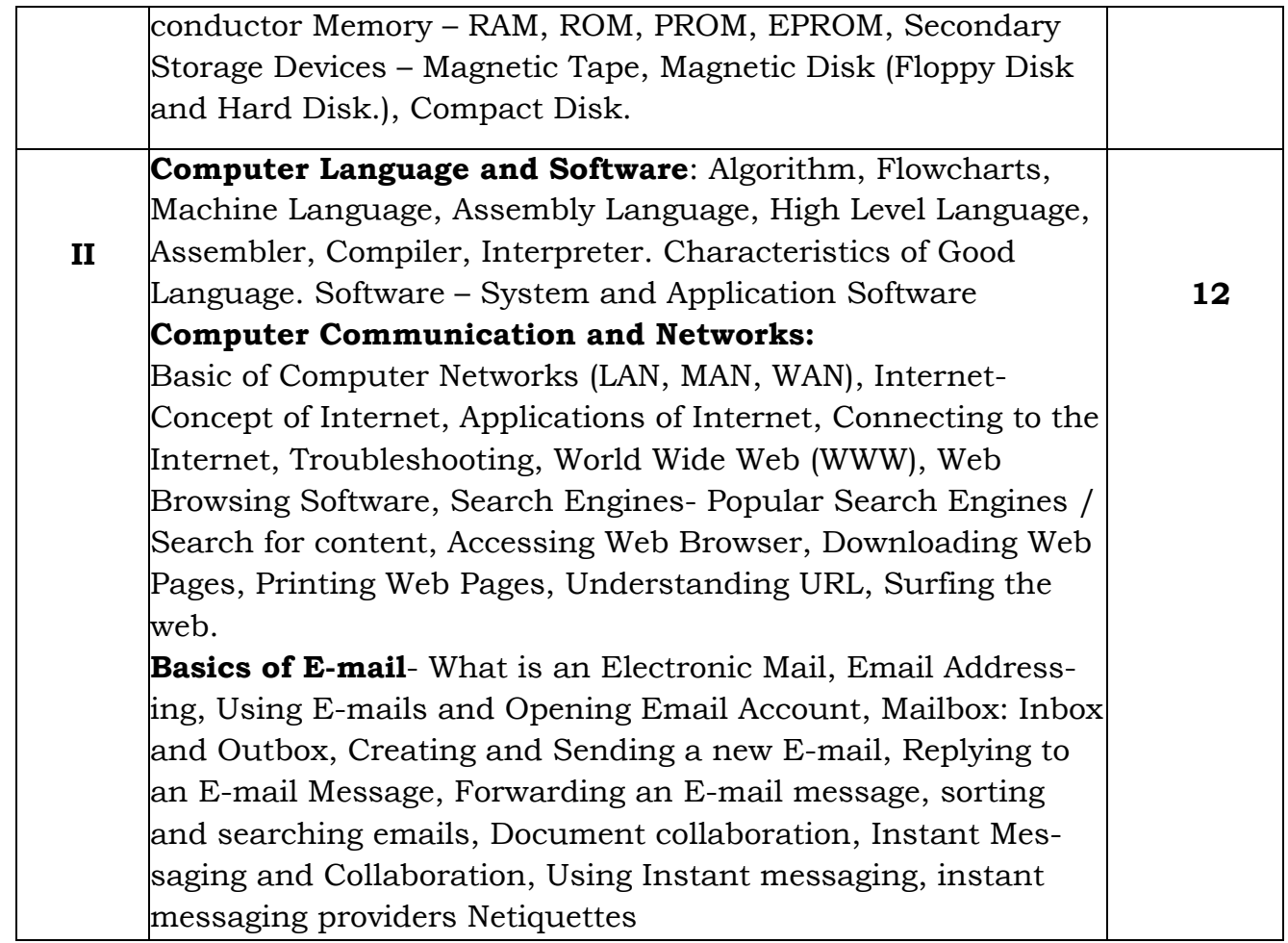

- 1) Computer Fundamental –P.K. Sinha
- 2) Computer Fundamental V. Rajaraman
- 3) Computer Today Donaid N. Sanders.

## **B.C.A. – I (Semester-I)**

#### **Course Title:-Office Automation**

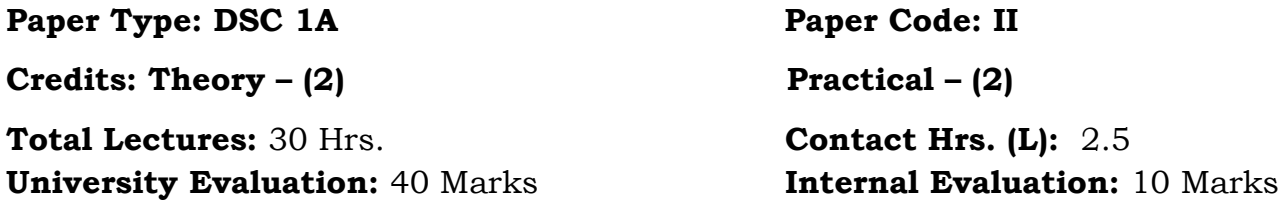

## **Course Objectives:**

- 1. To provide an in-depth training in use of office automation, internet and internet tools. The course alsohelps the candidates to get acquainted with IT.
- 2. To help the students to understand how to format, edit, and print text documents and prepare for
- 3. desktop publishing.
- 4. Students will be able to create various documents newsletters, brochures, making document using photographs, charts, presentation, documents, drawings and other graphic images.
- 5. To work with the worksheet and presentation software.

## **Course Outcomes:**

At the end of this course, the student should be able to:

- 1. Integrate both graphs and tables created in Microsoft Excel into a laboratory report in Microsoft Word.
- 2. Generate equations, sample calculations, and basic diagrams in Microsoft Word.
- 3. Input experimental data into Microsoft Excel.
- 4. Perform calculations in Microsoft Excel using both manually inputting formulas and builtin Functions.
- 5. Generate simple and effective tables and graphs to describe experimental data in Microsoft Excel.
- 6. Properly format and organize a formal laboratory report in Microsoft Word.

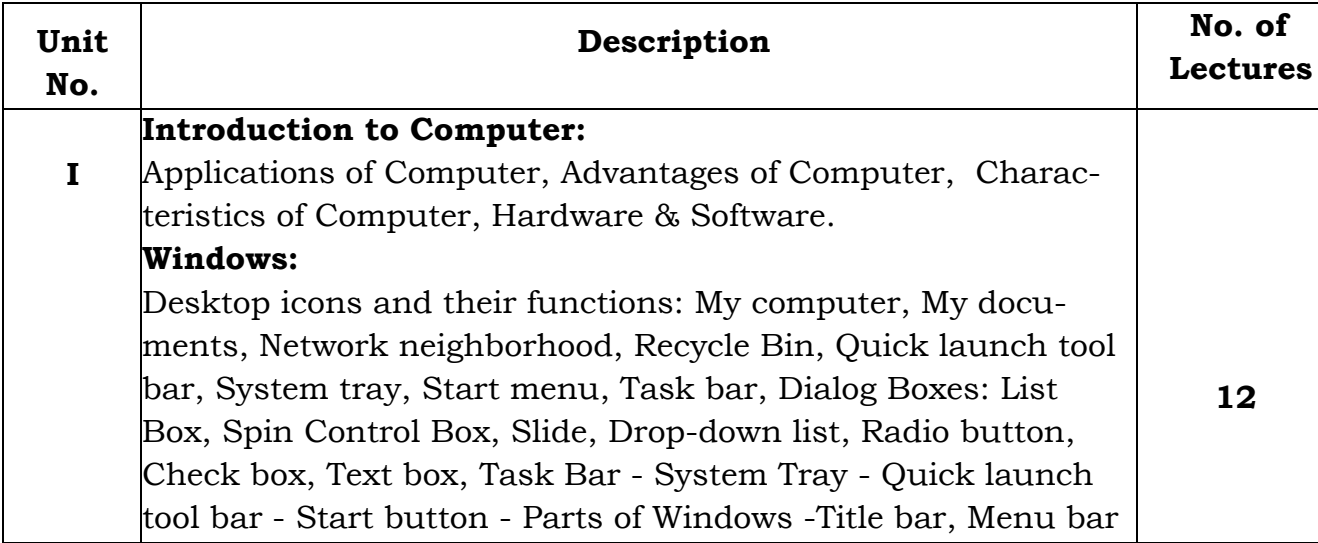

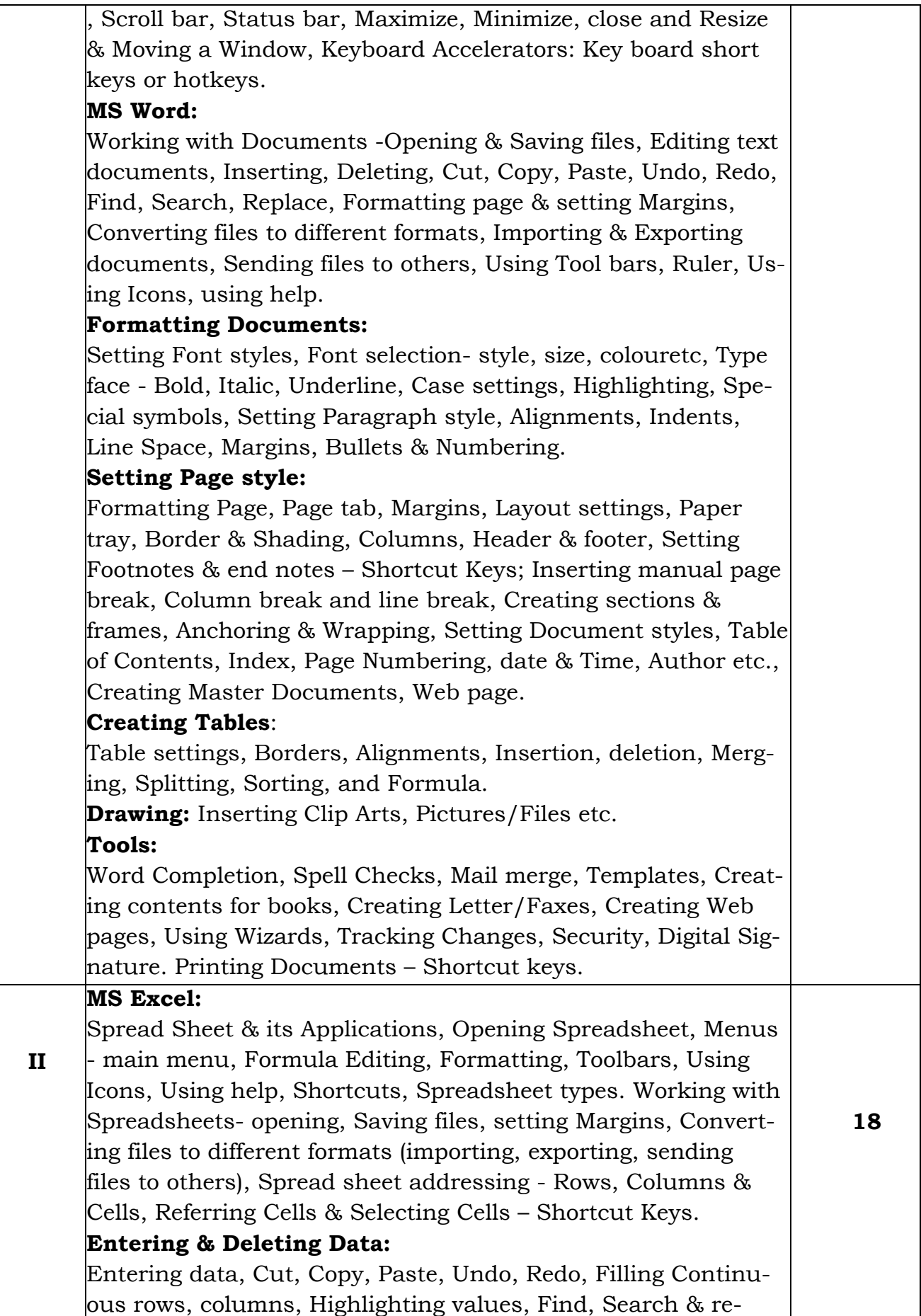

place,Inserting Data, Insert Cells, Column, rows & sheets, Symbols, Data from external files, Frames, Clipart, Pictures, Files etc, Inserting Functions, Manual breaks.

## **Setting Formula:**

Finding total in a column or row, Mathematical operations (Addition, Subtraction, Multiplication, Division, Exponentiation), using other Formulae.

## **Formatting Spreadsheets:**

Labelling columns & rows, Formatting- Cell, row, column & Sheet, Category - Alignment, Font, Border & Shading, Hiding/ Locking Cells, Anchoring objects, Formatting layout for Graphics, Clipart etc., Worksheet Row & Column Headers, Sheet Name, Row height & Column width, Visibility - Row, Column, Sheet, Security, Sheet Formatting & style, Sheet background, Colour etc, Borders & Shading – Shortcut keys.

## **Working with sheets:**

Sorting, Filtering, Validation, Consolidation, and Subtotal. **Creating Charts**:

Drawing. Printing. Using Tools – Error checking, Formula Auditing, Creating & Using Templates, Pivot Tables, Tracking Changes, Security, Customization.

## **MS Power point:**

Presentation – Opening new presentation, Different presentation templates, setting backgrounds, selecting presentation layouts.

## **Creating a presentation:**

Setting Presentation style, Adding text to the Presentation. **Formatting a Presentation:** Adding style, Colour, gradient fills, Arranging objects, Adding Header & Footer, Slide Background, Slide layout. Adding Graphics to the Presentation- Inserting pictures, movies, tables etc into presentation, Drawing Pictures using draw.

## **Adding Effects to the Presentation:**

Setting Animation & transition effect. Printing Handouts, Generating Standalone Presentation viewer.

## **MS Access:**

Introduction, Planning a Database, Starting Access, Access Screen, Creating a New Database, Creating Tables, Working with Forms, Creating queries, Finding Information in Databases, Creating Reports, Types of Reports, Printing & Print Preview – Importing data from other databases viz. MS Excel etc.

- 1. Information Technology in Business: Principles, Practices, and Opportunities by James A Senn, Prentice Hall.
- 2. Technology and Procedures for Administrative Professionals by Patsy Fulton-Calkins, Thomson Learning.
- 3. Computer Fundamental MS Office Including Internet & Web Technology: Anupama Jain(Author), AvneetMehra
- 4. The Complete Reference: Virginia Andersen, McGraw Hill
- 5. MS Office 2007 in a Nutshell: S. Saxena, Vikas Publications
- 6. MS-Office 2007 Training Guide: S. Jain, BPB Publications
- 7. Learning Computer Fundamentals, MS Office and Internet & Web Technology: D. Mai dasani. Reading, Vols. 1 and 2. Macmillan, 1975, Bhasker, W. W. S & Prabhu, N. S

## **B.C.A. – I (Semester-I)**

#### **Course Title:-Programming and Problem Solving using 'C'-I**

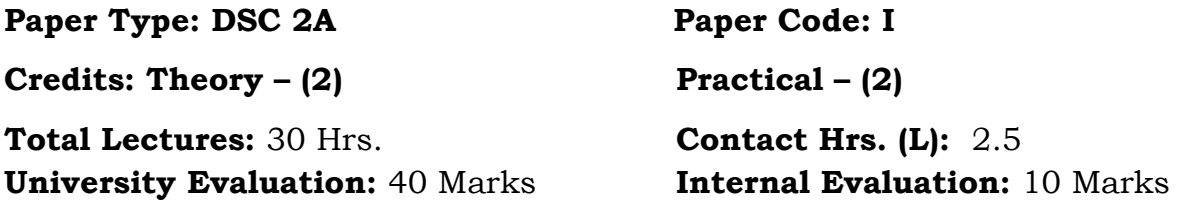

#### **Course Objectives:**

- 1) To understand the various steps in Program development.
- 2) To understand the basic concepts in C Programming Language.
- 3) To learn how to write modular and readable C Programs
- 4) To learn to write programs (using structured programming approach) in 'C' to solve problems
- 5) To build efficient programs in "C" language essential for future programming and software engineering courses.

## **Course Outcomes:**

Students will be able to:

- 1) Able to understand the basic concepts of C programming language.
- 2) Enhance skill on problem solving by constructing algorithms
- 3) Students will be able to comprehend the general structure of C program, concepts of variable, datatype, operator and be able to create a C program to demonstrates these concepts.
- 4) Able to design and develop various programming problems using C programming concepts.
- 5) Understand and use various constructs of the programming language such as conditionals, iteration.
- 6) Demonstrate the use of strings and string handling functions
- 7) Apply skill of identifying appropriate programming constructs for problem solving

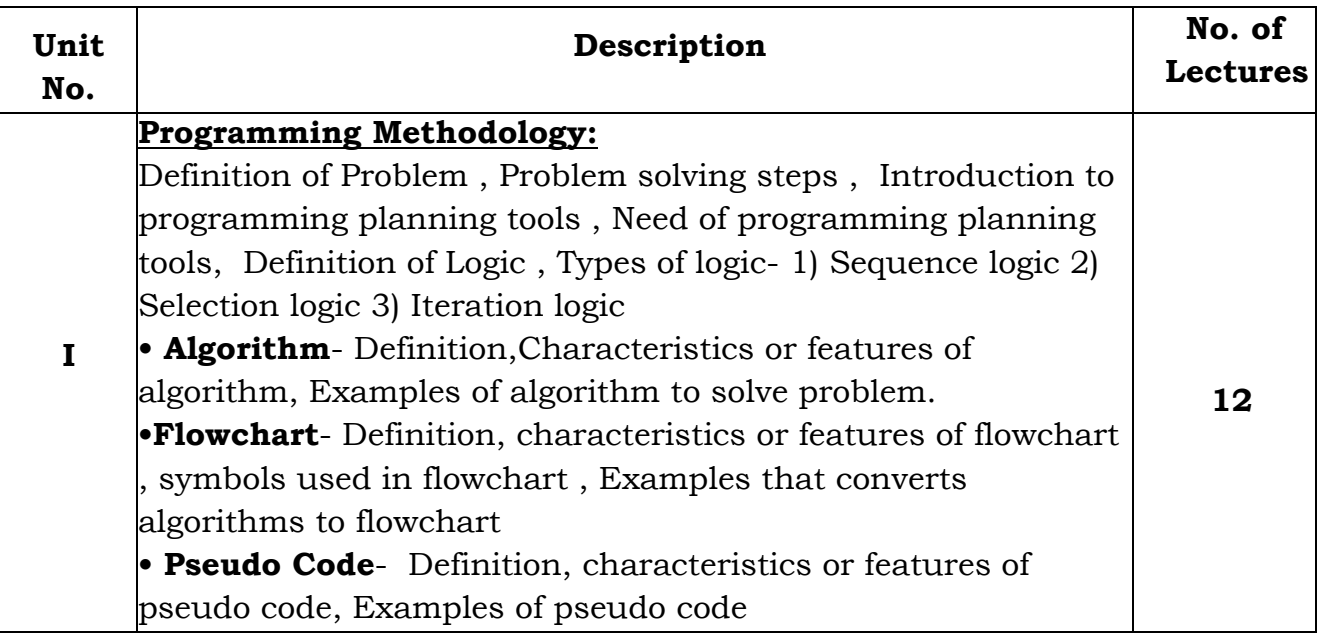

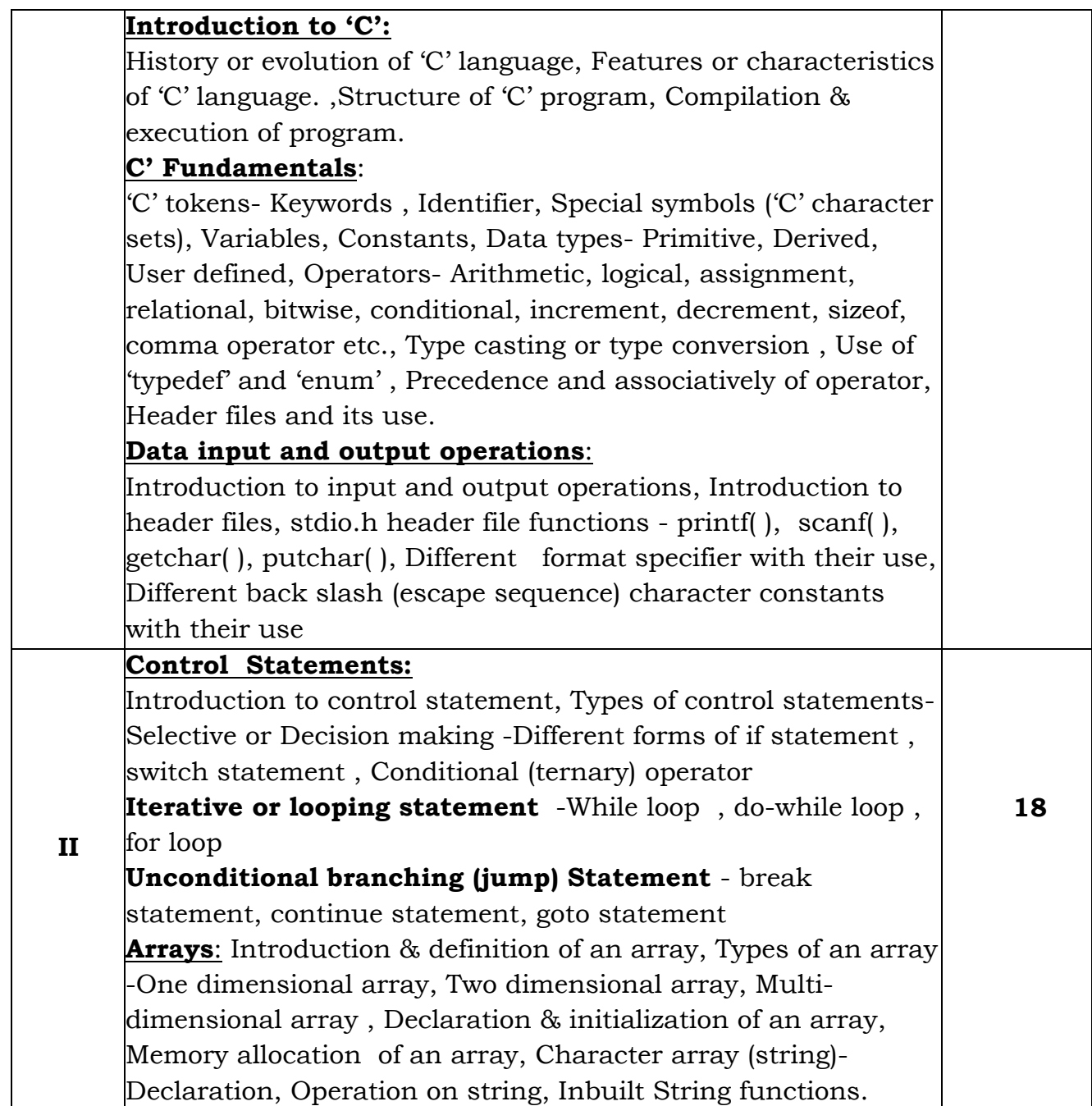

- 1) Programming in ANSII-C E. Balgurusamy
- 2) The C programming Language Ritchie and Kernighan
- 3) Let Us C Y.C. Kanetkar.

4) A structure Programming Approach using 'C'- Behrouz A. Forouzan, RichardF. Gilberg

## **B.C.A. – I (Semester-I)**

#### **Course Title:-Web Programming-I**

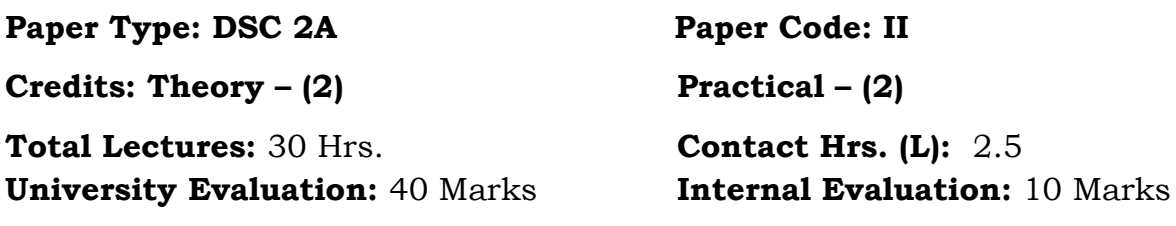

#### **Course Objectives:**

- 1. Understand best technologies for solving web client problems
- 2. Analyze and design real time web applications
- 3. Develop web based application using suitable client side web technologies

## **Course Outcomes:**

The student will be able to:

- 1) Analyze a web page and identify its elements and attributes.
- 2) Create web pages using HTML and Cascading Style Sheets.
- 3) Build static web pages using HTML,CSS (Client side programming).
- 4) Create XML documents and Schemas.

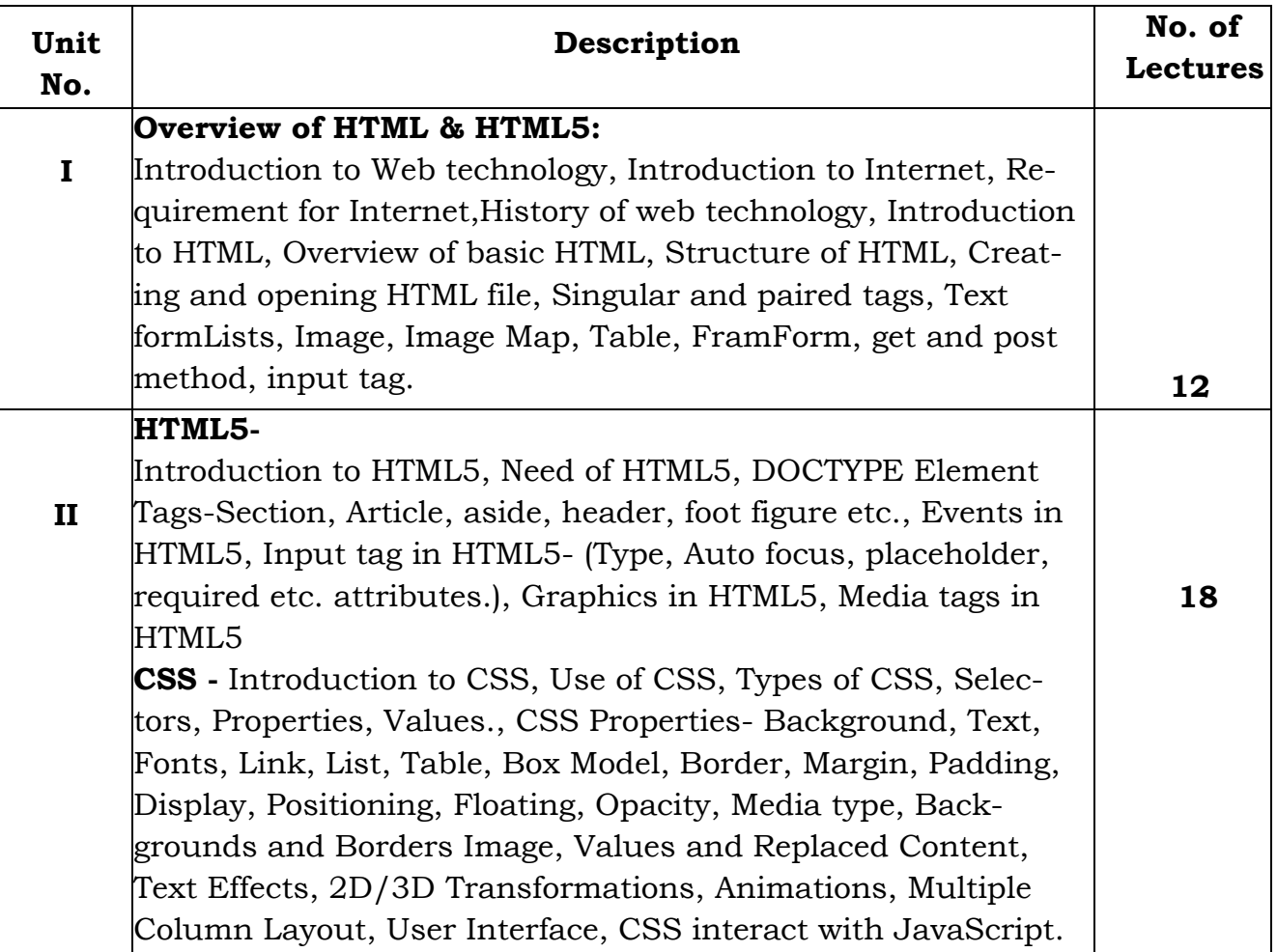

- 1) HTML5 Black Book- Kogent Learning Solutions IncDreamtech.
- 2) Beginning JavaScript and CSS Development with jQuery- Richard York.
- 3) Beginning HTML and CSS-Rob Larsen.
- 4) HTML\_&\_CSS\_The\_Complete\_Reference-Thomas A. Powell. (Fifth Edition).
- 5) W3schools.com

## **B.C.A. – I (Semester-I)**

#### **Course Title:-Basics of Mathematics**

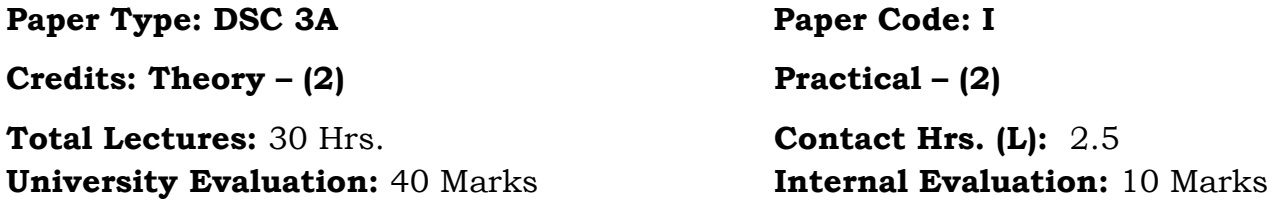

#### **Course Objectives:**

The purpose of the course is to familiarize the prospective learners with mathematical structure that are fundamentally discrete. This course introduces set theory, relation and and different counting principles. These concepts are useful to study or describe object or problems in computer

## **Course Outcomes:**

.

On successful completion, of course, learner/student will be able to:

- 1. To provide overview of theory of discrete objects, starting with relations and partially ordered sets.
- 2. To describe the fundamental counting principle and to determine the number of possible combinations for a given situation using the fundamental counting principle
- 3. Understand the basic principles of sets and operations in sets.
- 4. Prove basic set equalities.
- 6. Demonstrate an understanding of relations able to determine their properties.

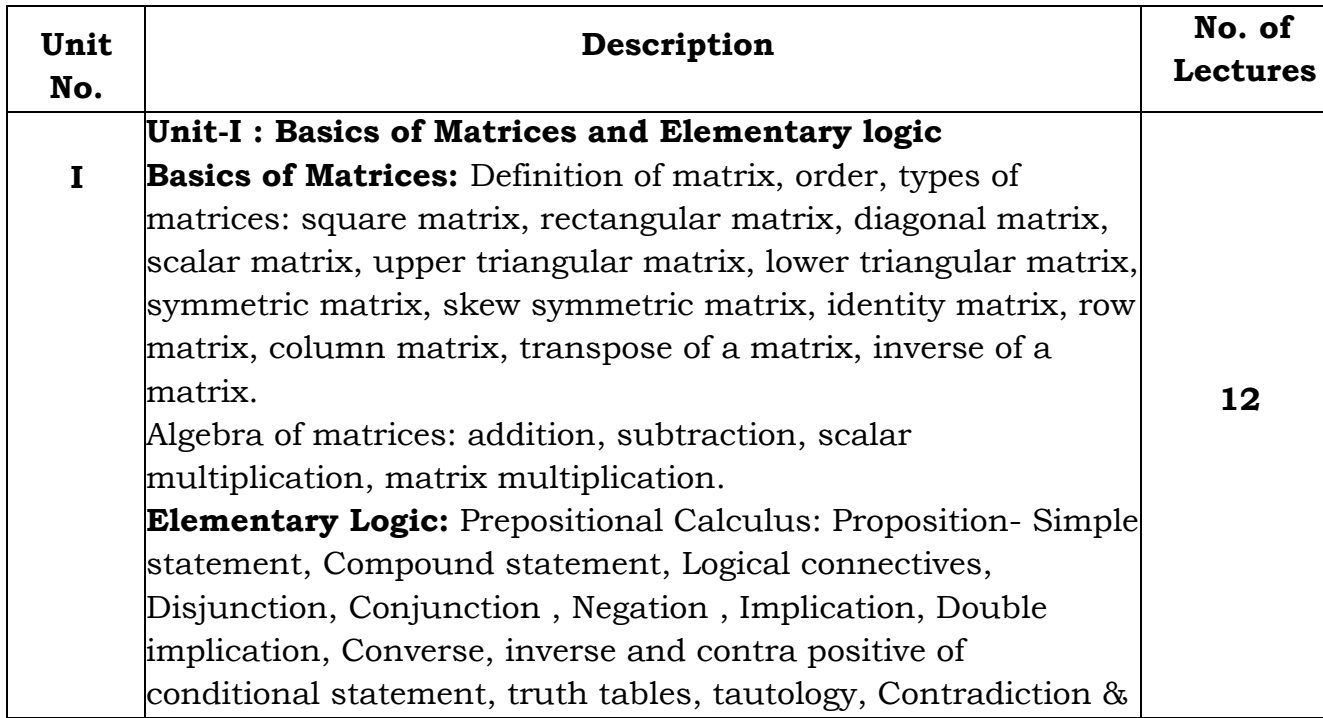

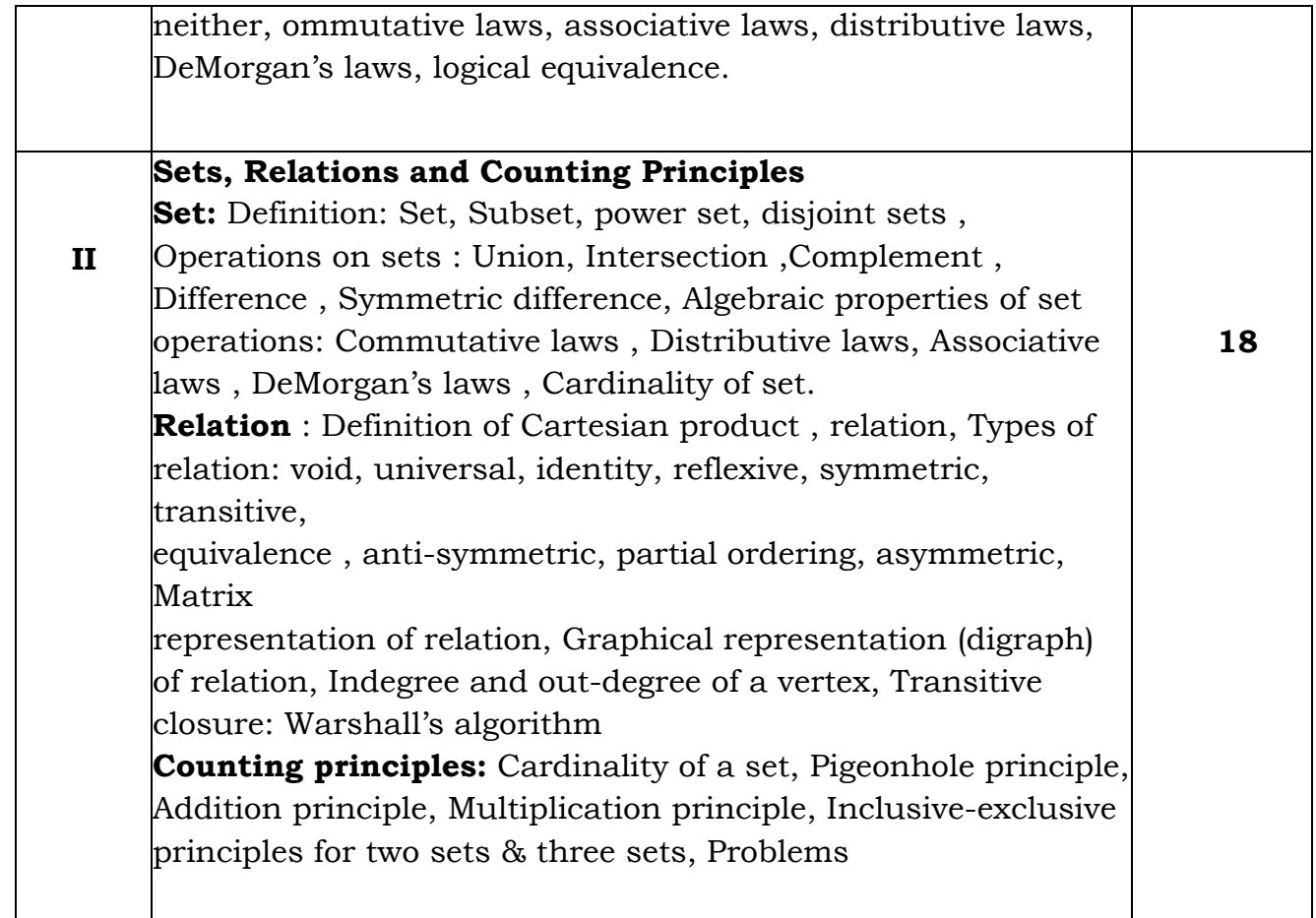

- 1. Discrete mathematics & its applications- K. Rosen
- 2. Computer Oriented Numerical Methods. Rajaraman
- 3. Elements of Discrete Mathematics- C.L.Liu
- 4. Discrete Mathematical structure for Computer Science-Alan Doerr and K.Levessuer
- 5. Introductory Methods of Numerical Analysis-S.S. Sastry (Prentice Hall)
- 6. Matrices by Shantinarayan, S. Chand & Co. New Delhi

## **B.C.A. – I (Semester-I)**

#### **Course Title:-Descriptive Statistics**

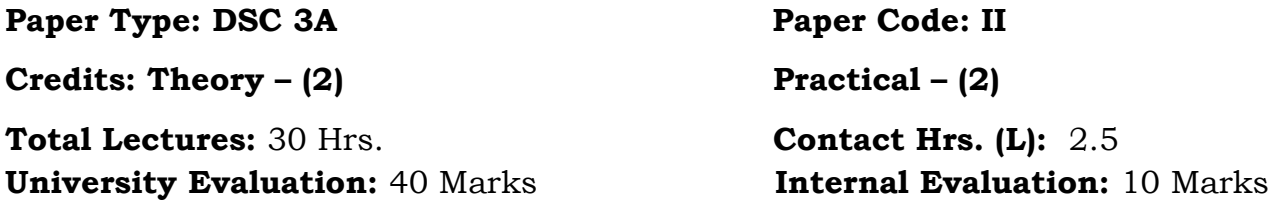

#### **Course Objectives:**

The main objective of this course is to acquaint students with some basic concepts of Statistics. They will be introduced to some elementary statistical methods of analysis.

#### **Course Outcomes:**

On successful completion, of course, student will be able:

- 1. To prepare frequency distribution and represent it by graphically with the help of tables.
- 2. To compute various measures of central tendency, dispersion and to interpret them.
- 3. To compute correlation coefficient and interpret its value.
- 4. To estimate or predict through linear regression method.

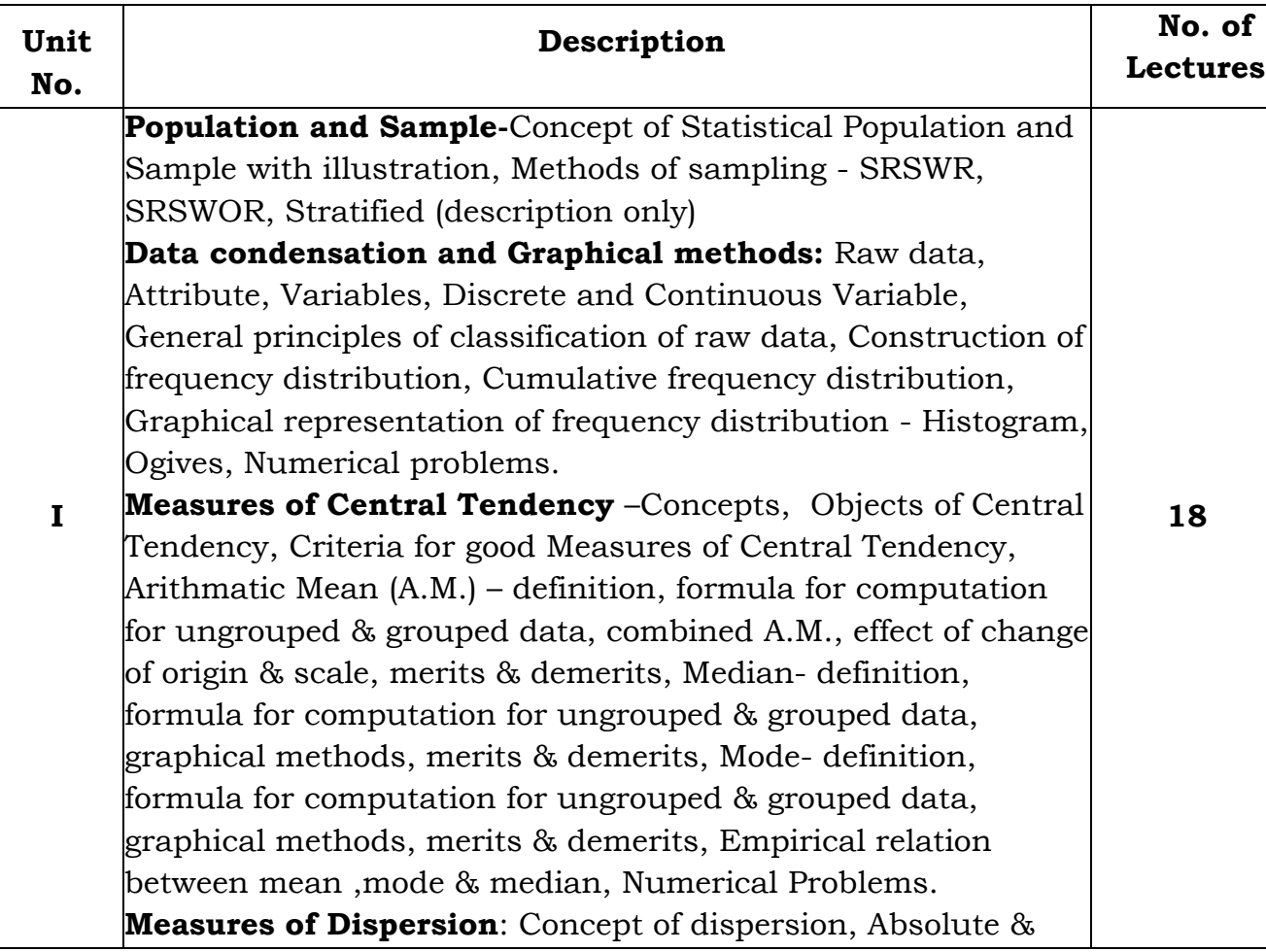

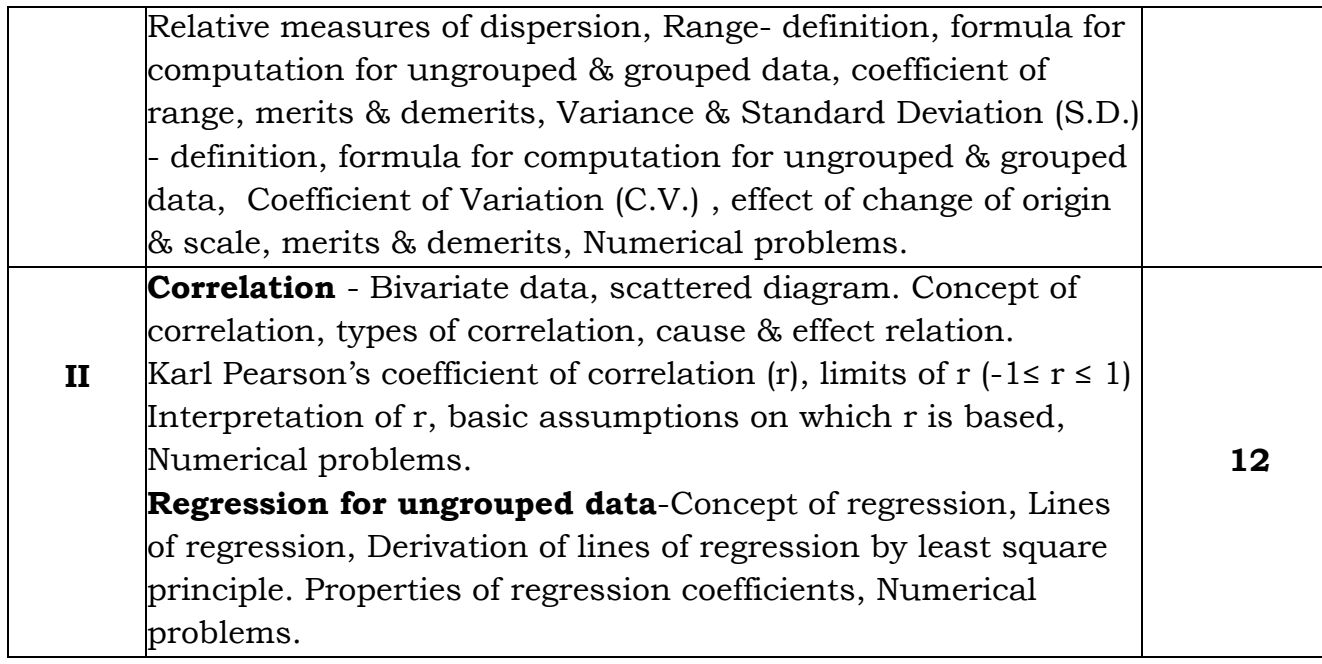

- 1. Fundamentals of Mathematical Statistics- Kapoor& Gupta.
- 2. Modern elementary Statistics J.E.Freund
- 3. Statistical Methods J.Medhi.
- 4. Fundamentals of Statistics-S.C.Gupta.

## **B.C.A. – I (Semester-I)**

#### **Course Title:-Fundamentals of Electronics**

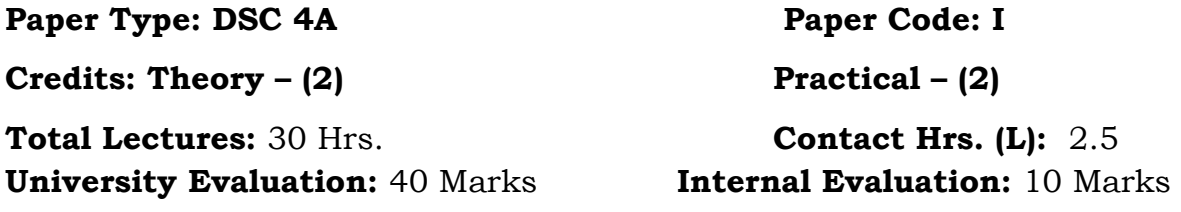

#### **Course Objective:**

The subject aims to provide the student with:

- 1. An understanding of Advanced Electronics abstractions on which analysis and Design of Integrated Circuits(IC's) and Logic Families.
- 2. The capability to use abstractions to analyse display devices and sensors. Designing Of PCB technologies in electronics devices.

## **Course Outcomes:**

Upon successful completion of this course, students will be able to-

- 1. Learn how to develop the Integrated circuits (IC) in electronics systems. E.g. Computer system, Microprocessor, Microcontroller, Mobile etc.
- 2. Learn how to Manufacturing Resistors, Capacitors, Diode and Transistor in IC.
- 3. An understanding of different Display devices, Sensors and PCB technologies used In Computer System.

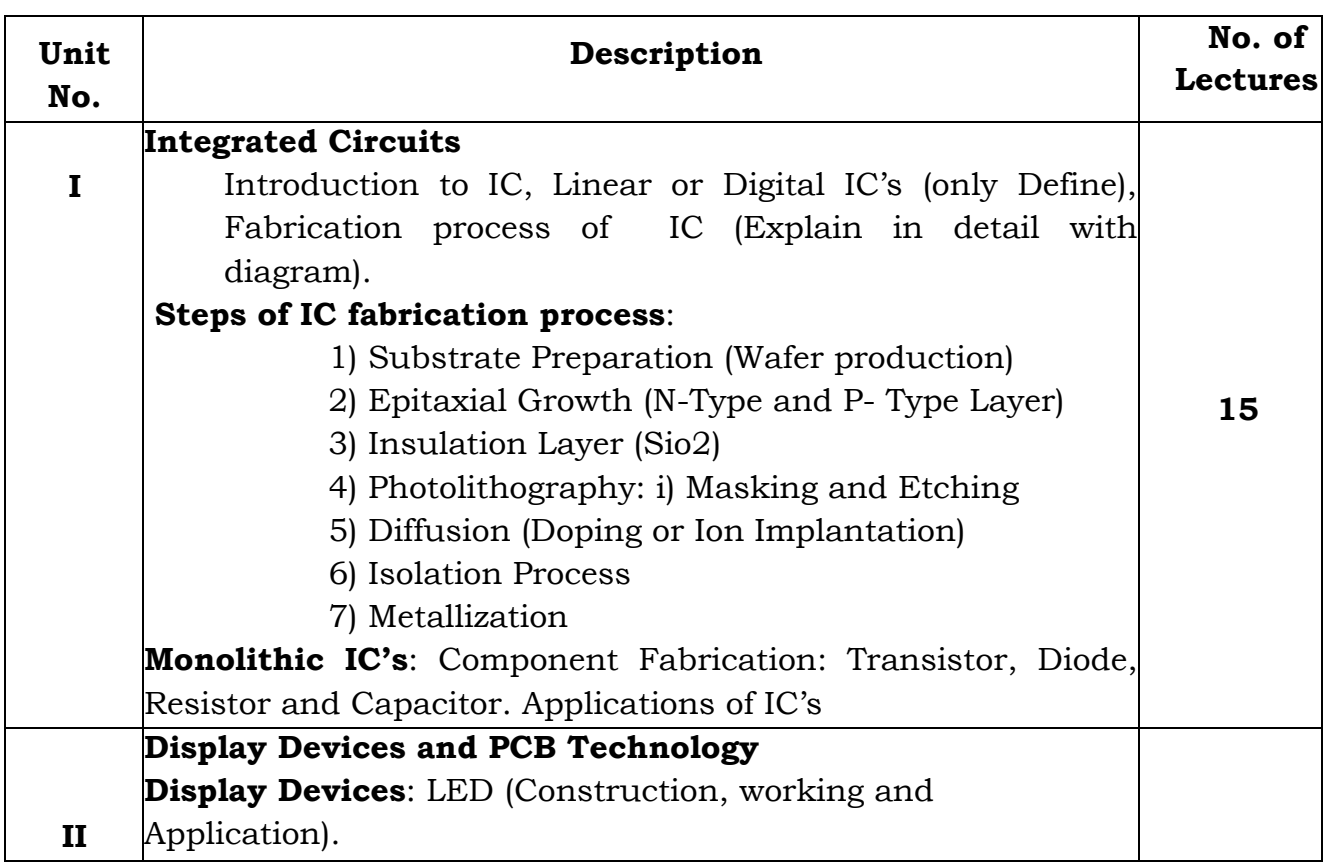

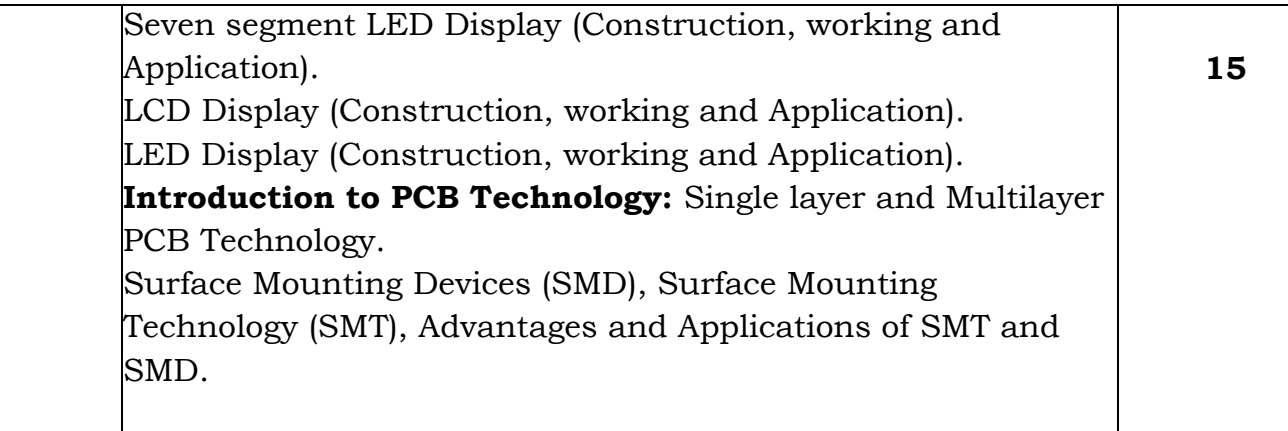

## **Reference books:**

- 1. B.L.Theraja**, Basic** *Solid State Electronic*. S.Chand & Company Ltd.
- 2. V.K. Mehta**, Principles** *of Electronic***s**, S.Chand & Company Ltd.

## **B.C.A. – I (Semester-I)**

### **Course Title:-Linear Electronics**

Paper Type: DSC 4A Paper Code: II

**Credits: Theory – (2) Practical – (2)** 

**Total Lectures:** 30 Hrs. **Contact Hrs. (L):** 2.5 **University Evaluation:** 40 Marks **Internal Evaluation:** 10 Marks

## **Course Objective:**

The subject aims to provide the student with:

- 1. An understanding of basic Electronics abstractions on which analysis and Design of electrical and electronic circuits and systems are based, including Digital circuit.
- 2. The capability to use abstractions to analyse and design simple electronic Circuits.

## **Course Outcomes:**

Upon successful completion of this course, students will be able to-

- 1. Learn how to develop and employ circuit models for elementary electronic Components, e.g., resistors, inductors, capacitors, diodes and transistors.
- 2. Gain an intuitive understanding of the role of power flow and energy storage In electronic circuits.
- 3. Learn how to develop different power supplies in computer system.

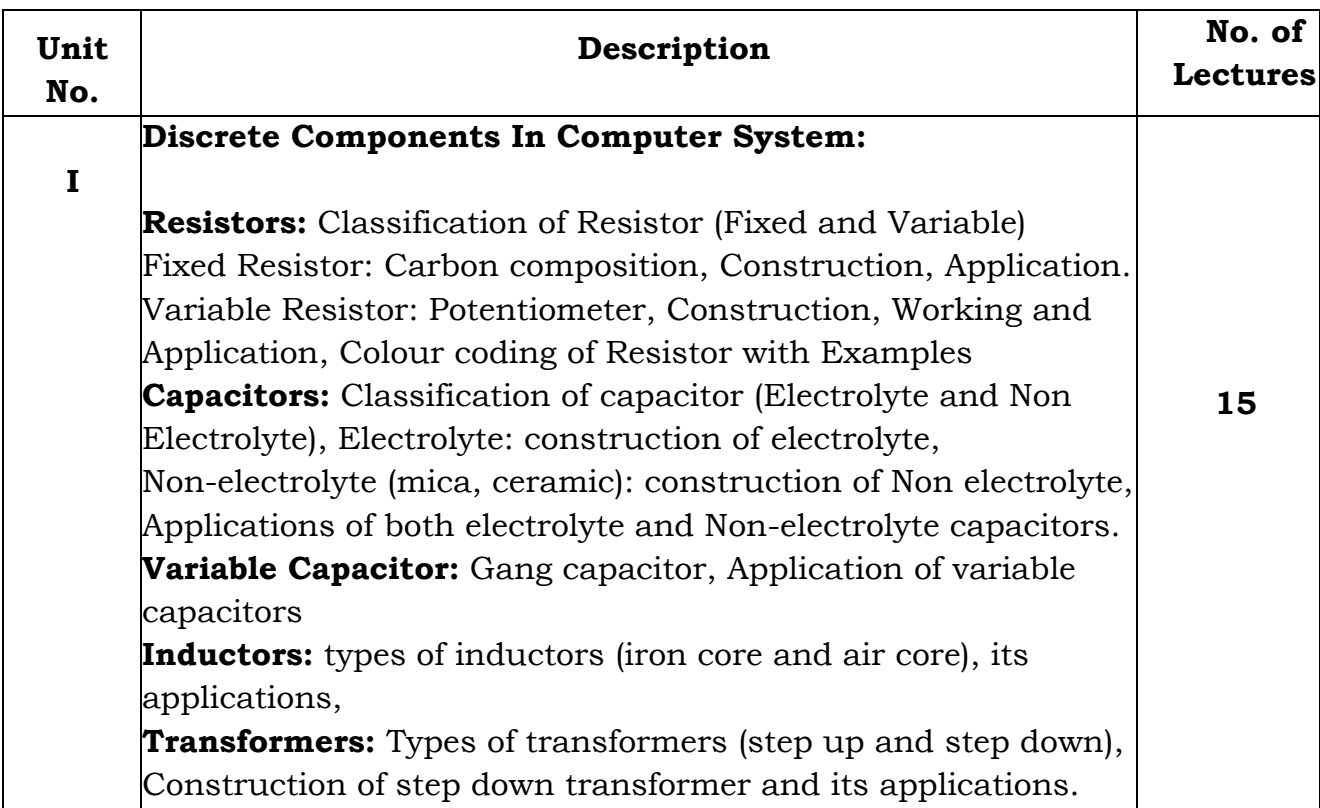

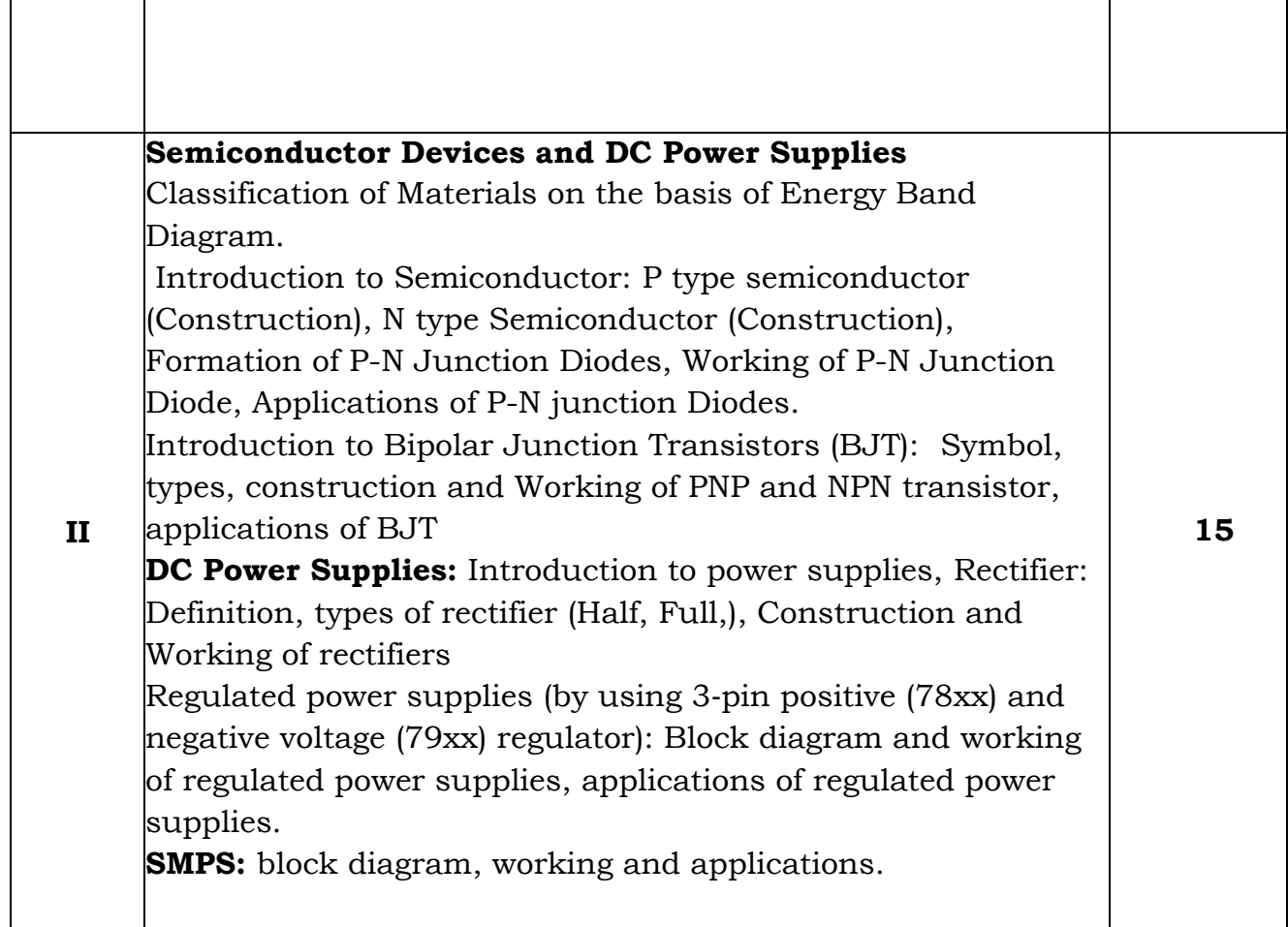

## **Reference books:**

- 1. Principle of Electronics- V.K.Mehta (new e/d)
- 2. Electronics Principle- Malvino
- 3. Basic Solid State Electronic- B.L.Theraja
- 4. Principle of Electronics-P.C.Narayan Rao (Vol.I, II, III) New Age International
- 5. Basic Electronics and Linear Circuits: N.N. Bhargava, D.C. Kulshreshtha, S.C. Gupta Tata McGraw Hill Publishing Company
- 6. Electronic Devices and circuits: Boy stead, Tata McGraw Hill

#### **B.C.A. – I (Semester-II)**

### **Course Title:-Introduction to Python Programming**

Paper Type: DSC 1B Paper Code: III

**Credits: Theory – (2) Practical – (2)** 

**Total Lectures:** 30 Hrs. **Contact Hrs. (L):** 2.5 **University Evaluation:** 40 Marks **Internal Evaluation:** 10 Marks

#### **Course Objective:**

- 1. To learn the fundamentals of python Programming
- 2. To learn different data structures used in Python
- 3. To learn different control statements used in logic development.
- 4. To learn the various operations on the array, list, tuple, string, set, and dictionary.

**Course Outcomes:** Upon successful completion of this course, students will be able to-

- 1. Understand the features or characteristics of Python.
- 2. Understand the concept of Python Virtual Machine, Python Data types, Command Line Argument, Operators.
- 3. Explore Integrated Development Environment (IDE).
- 4. Do programs using conditional control statements and also use the concept of Looping for doing programs.
- 5. Describe the concept of strings, Collection Lists, Tuples and Dictionaries.

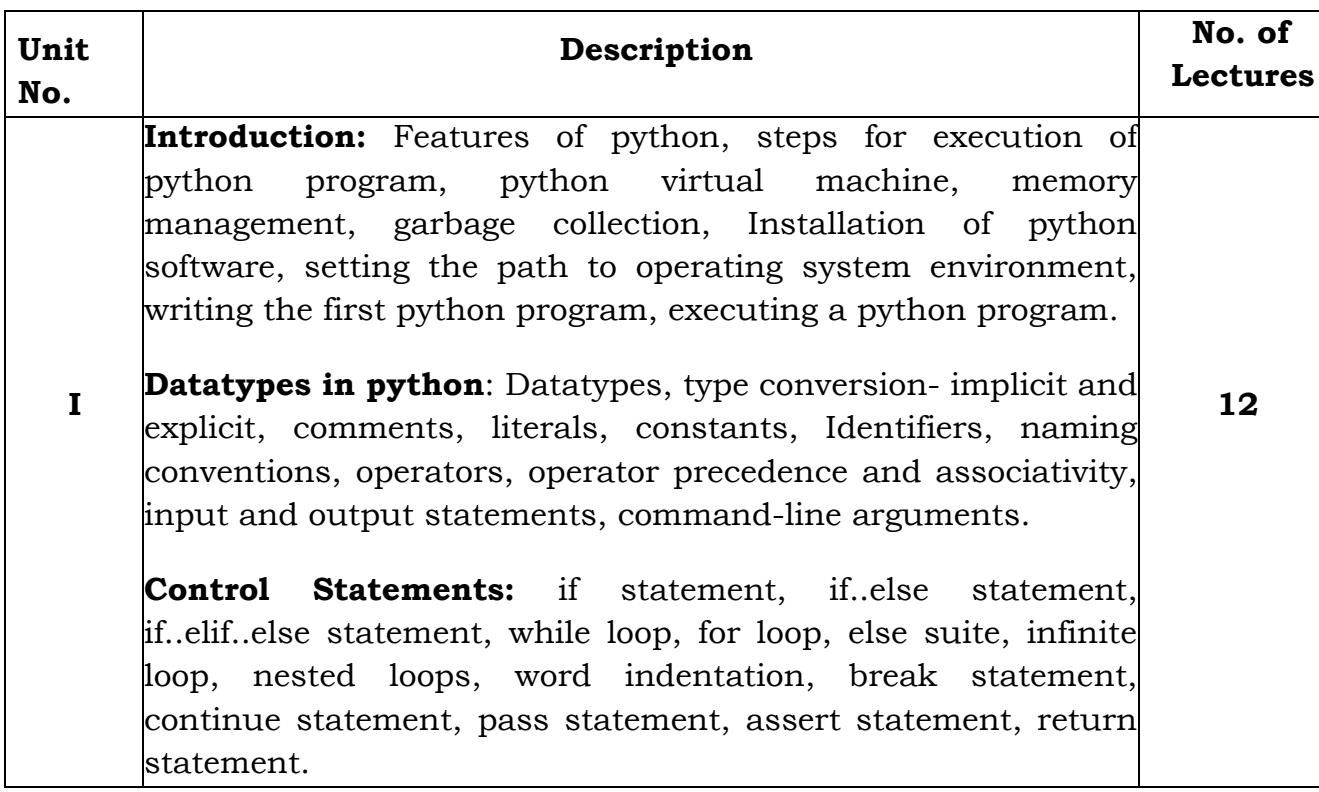

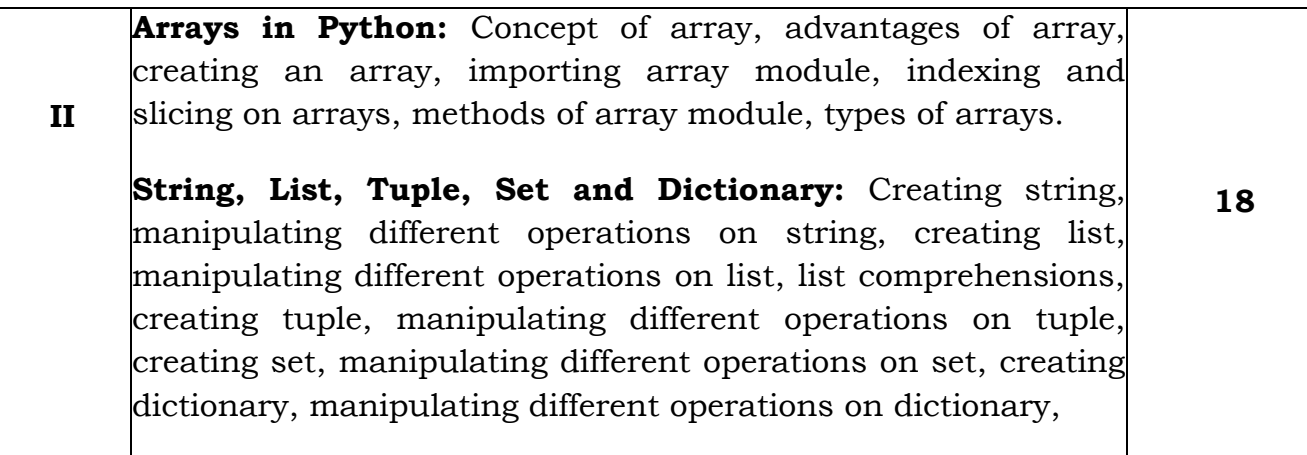

#### **Reference Books:**

- 1. Python: The Complete Reference by Martin C. Brown.
- 2. Core Python Programming, Dreamtech publications, by R. Nageswara Rao.
- 3. Python Programming, A modular approach, First Edition, Pearson, by Taneja Sheetal
- 4. Learning with Python, Dreamtech publications, by Allen Downey
- 5. Python Programming for the Absolute Beginner by Michael Dawson-Cengage Learning.

## **B.C.A. – I (Semester-II)**

#### **Course Title:-Operating System**

Paper Type: DSC 1B Paper Code: IV

**Credits: Theory – (2) Practical – (2)** 

**Total Lectures:** 30 Hrs. **Contact Hrs. (L):** 2.5

**University Evaluation:** 40 Marks **Internal Evaluation:** 10 Marks

## **Course Objectives:**

- 1. This course has two components: a theory component to teach you the concepts and principles that underlie modern operating systems, and a practice component to relate theoretical principles with operating system implementation.
- 2. In the theory component, you will learn about processes and processor management, concurrency and synchronization etc.

## **Course Outcomes:**

- 1. Understand fundamental operating system abstractions such as processes, threads, files, semaphores, IPC abstractions, shared memory regions, etc.
- 2. To provide a sound understanding of the Computer operating system, its structures, and its functioning.
- 3. Analyze Process scheduling algorithms.
- 4. To understand what a process is and how processes are synchronized and scheduled.

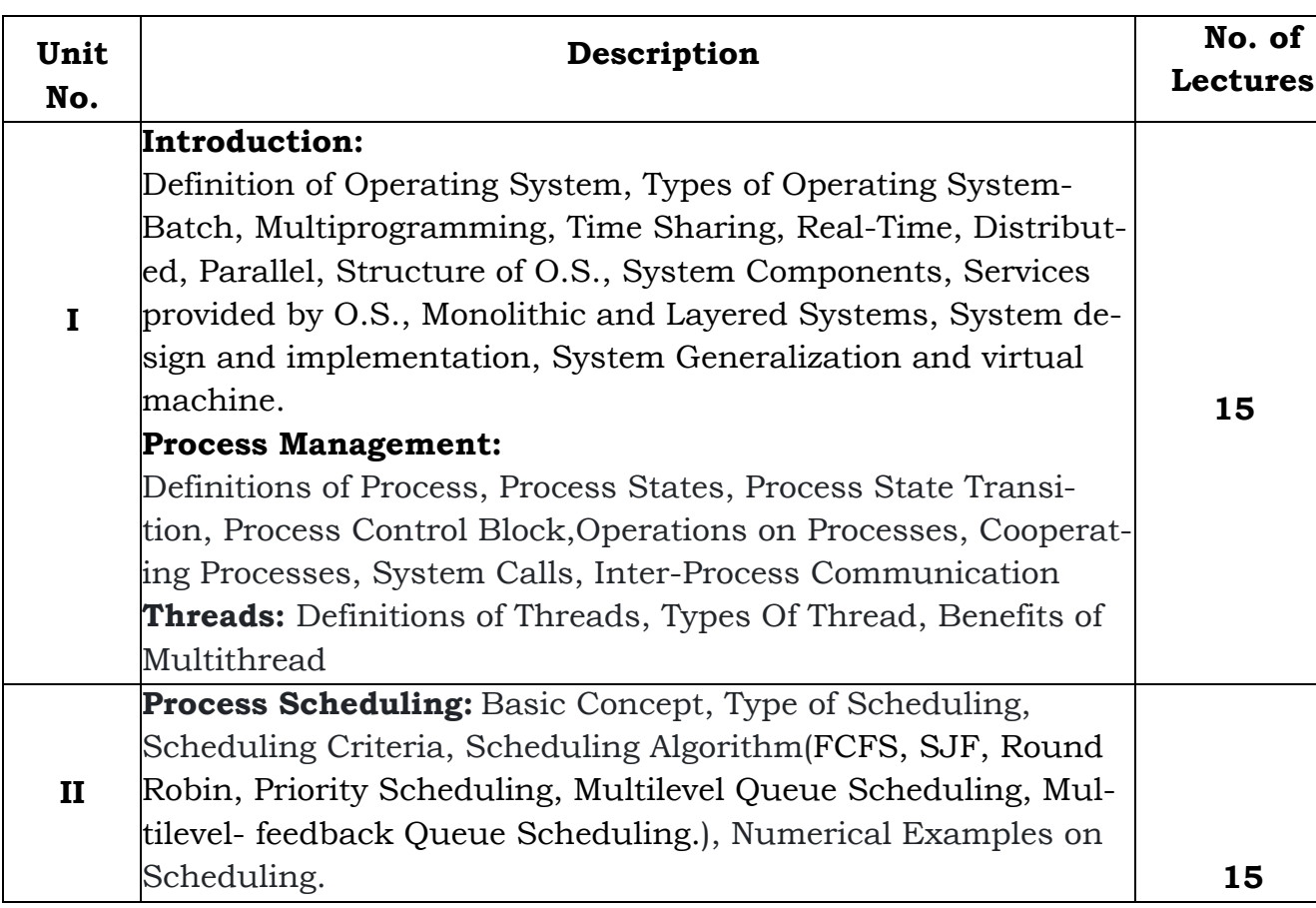

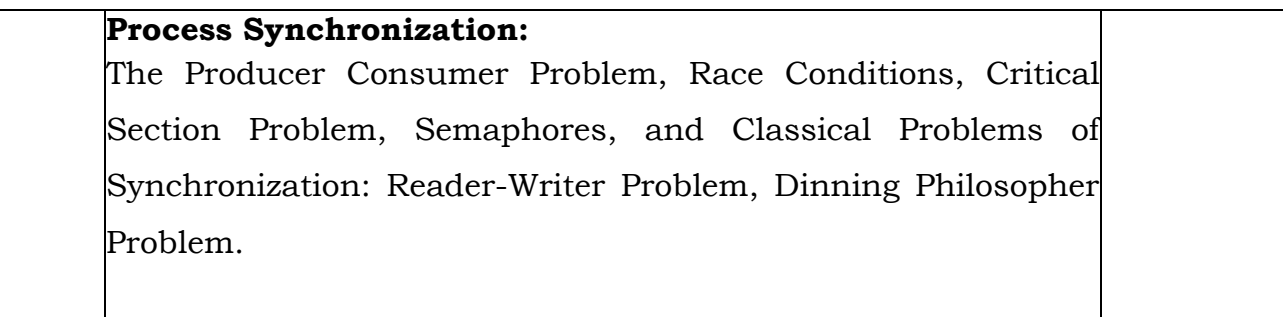

- 1. System programming and O.S.By D.M. Dhamdhere.
- 2. Modern O.S. By Andrews Tanenbaum.
- 3. Operating System Concepts BySiberchatz and calvin.

#### **B.C.A. – I (Semester-II)**

#### **Course Title:-Programming and Problem Solving using 'C'-II**

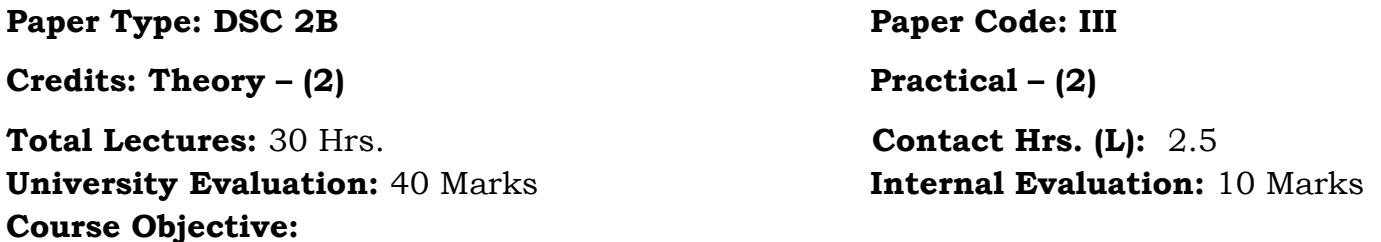

Students will be able to develop logics which will help them to create programs, applications in 'C' language. Also by learning the basic programming constructs they can easily switch over to any other language in future.

#### **Course Outcomes:**

- 1. Able to Implement advance C programming concepts like function, pointer, structure and union etc.
- 2. Understand the dynamics of memory by the use of pointers.
- 3. Able to understand the file handling using C Programming language.
- 4. To understand the concept of macros and preprocessor.

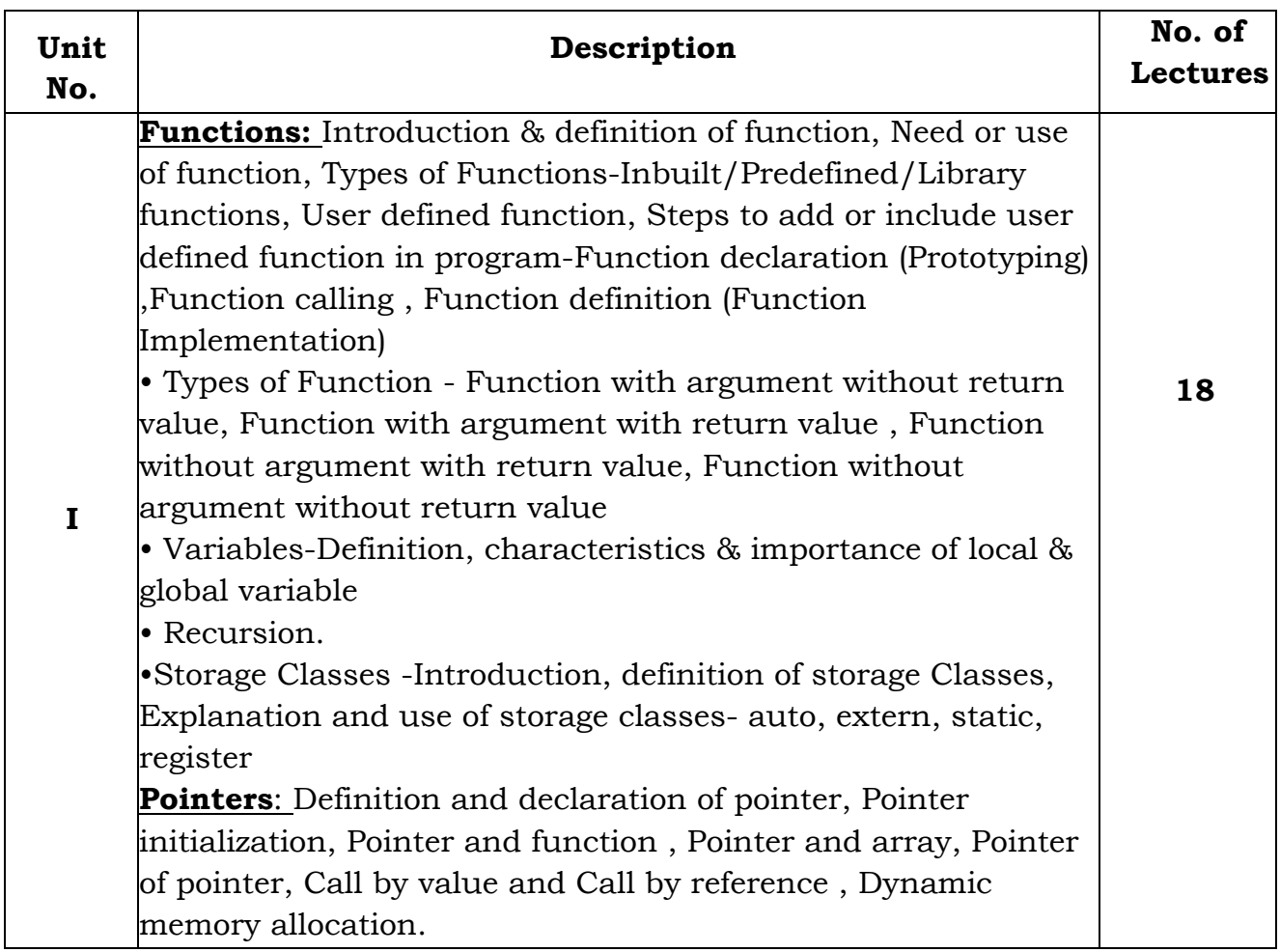

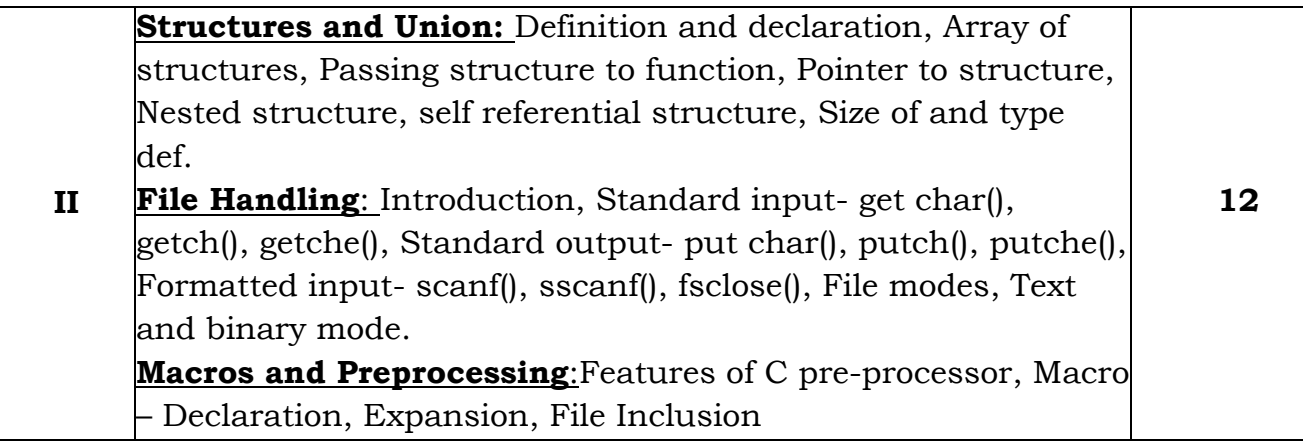

- 1) Programming in ANSII-C E. Balgurusamy
- 2) The C programming Language Ritchie and Kernighan.
- 3) Let Us C Y.C. Kanetkar

#### **B.C.A. – I (Semester-II)**

#### **Course Title:-Web Programming-II**

Paper Type: DSC 2B Paper Code: IV

**Credits: Theory – (2) Practical – (2)** 

**Total Lectures:** 30 Hrs. **Contact Hrs. (L):** 2.5 **University Evaluation:** 40 Marks **Internal Evaluation:** 10 Marks

## **Course Objectives:**

- 1. On completion of this course, a student will be familiar with client server architecture and able to develop a web application using Javascript and JQuery technologies.
- 2. Students will gain the skills and project-based experience needed for entry into web application and development careers.
- 3. Use Java script for dynamic effects and to validate form input entry
- 4. Analyze to Use appropriate client-side or Server-side applications

## **Course Outcomes:**

The student will be able to:

- 1. Develop programming skills by the use of java script
- 2. Build dynamic web pages using JavaScript (Client side programming).
- 3. Analyze to Use appropriate client-side applications.
- 4. Build interactive web applications using JQuery.
- 5. Develop solution to complex problems using appropriate method, technologies, frameworks, web services and content management
- 6. Extend this knowledge to .Net Platforms,Java Technologies,Full Stack Development

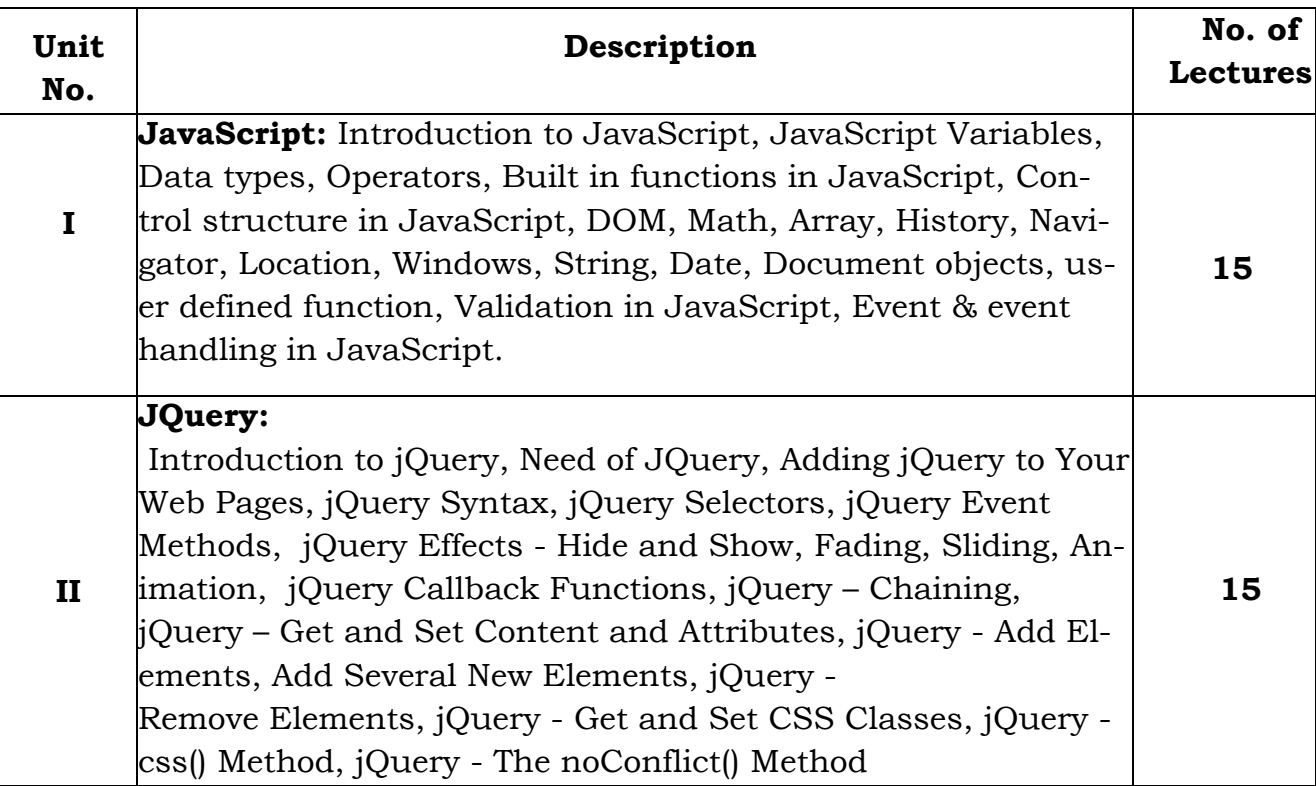

- 1) HTML5 Black Book- Kogent Learning Solutions IncDreamtech.
- 2) Beginning JavaScript and CSS Development with jQuery- Richard York.
- 3) Beginning HTML and CSS-Rob Larsen.
- 4) HTML\_&\_CSS\_The\_Complete\_Reference-Thomas A. Powell. (Fifth Edition).
- 5) W3schools.com

## **B.C.A. – I (Semester-II)**

## **Course Title:-Graph Theory**

Paper Type: DSC 3B Paper Code: III

**Credits: Theory – (2) Practical – (2)** 

**Total Lectures:** 30 Hrs. **Contact Hrs. (L):** 2.5 **University Evaluation:** 40 Marks **Internal Evaluation:** 10 Marks

## **Course Objectives:**

1. Cultivate clear thinking and creative problem solving.

2. To apply graph theory in solving practical problems.

## **Course Outcomes:**

On successful completion, of course, learner/student will be able to:

- 1. Understand the notion of mathematical thinking, mathematical proofs and to apply them in problem solving.
- 2. Ability to understand and apply concepts of graph theory in solving real world problems ability to reason logically.
- 3. Apply the concepts of graph theory in data structure of computer science.
- 4. Give an understanding of graphs and trees which are widely use in software.

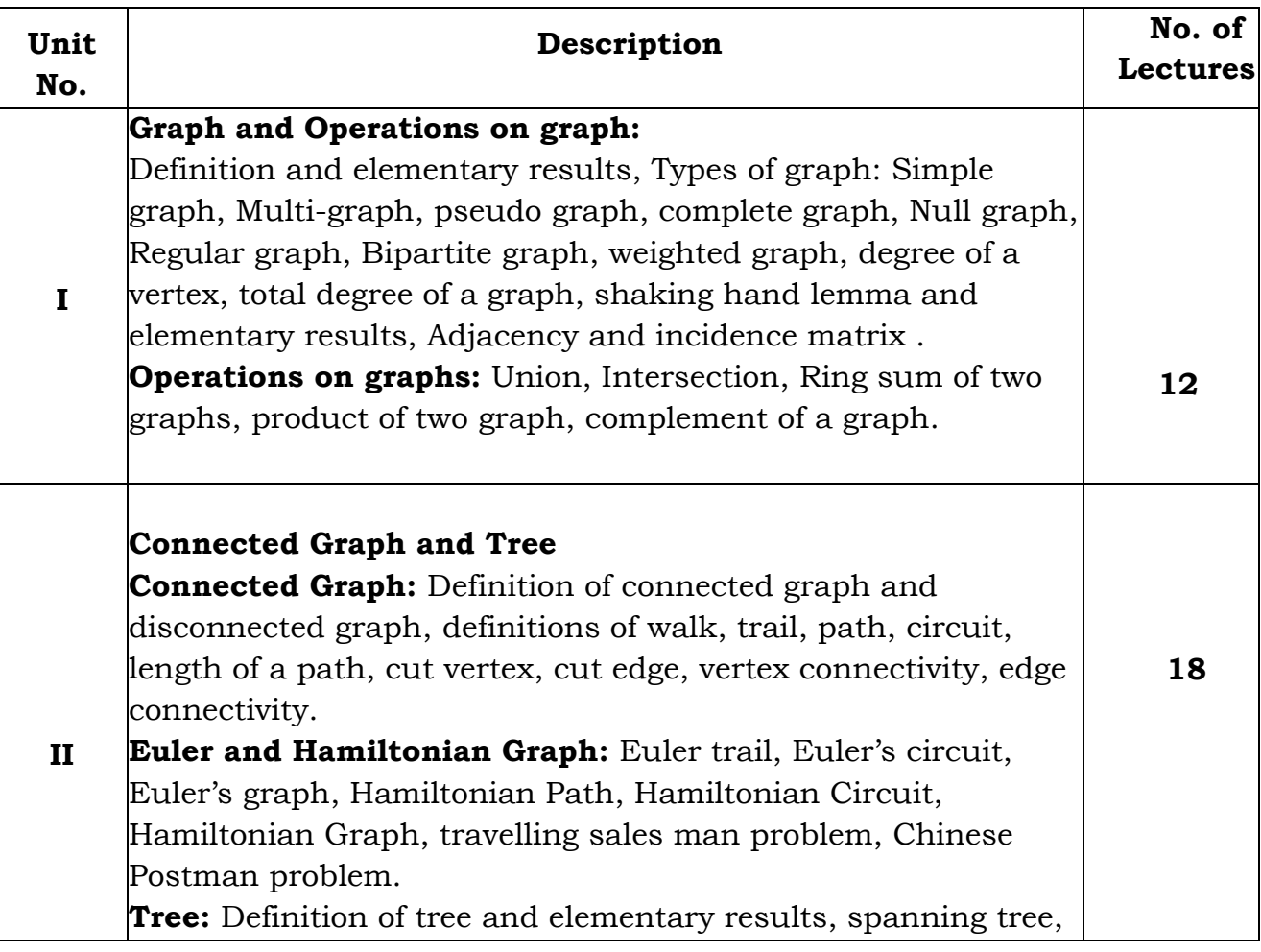

shortest spanning tree , Kruskal's algorithm for shortest spanning tree. **Binary Tree:** Definition of a binary tree, root, internal vertex,

intermediate vertex and elementary results

- 1. Elements of Discrete Mathematics- C.L.Liu
- 2. Discrete Mathematical structure for Computer Science-Alan Doerr and K.Levessuer
- 3. Elements of graph theory- Bhave&Raghunathan
- 5. Discrete Mathematics by Schaum Series
- 6. Discrete Mathematical Structures by Kolman, Busby, Ross, Pearson Education Asia

## **B.C.A. – I (Semester-II)**

### **Course Title:-Probability Theory**

Paper Type: DSC 3B Paper Code: **IV** 

**Credits: Theory – (2) Practical – (2)** 

**Total Lectures:** 30 Hrs. **Contact Hrs. (L):** 2.5 **University Evaluation:** 40 Marks **Internal Evaluation:** 10 Marks

## **Course Objectives:**

The main objective of this course is to acquaint students with some basic concepts of probability and probability distributions.

## **Course Outcomes :**

At the end of this course students are expected to be able.

- 1. To distinguish between random and non-random experiments.
- 2. To find the probabilities of the events.
- 3. To apply discrete and continuous probability distributions studied in this course in different situations.

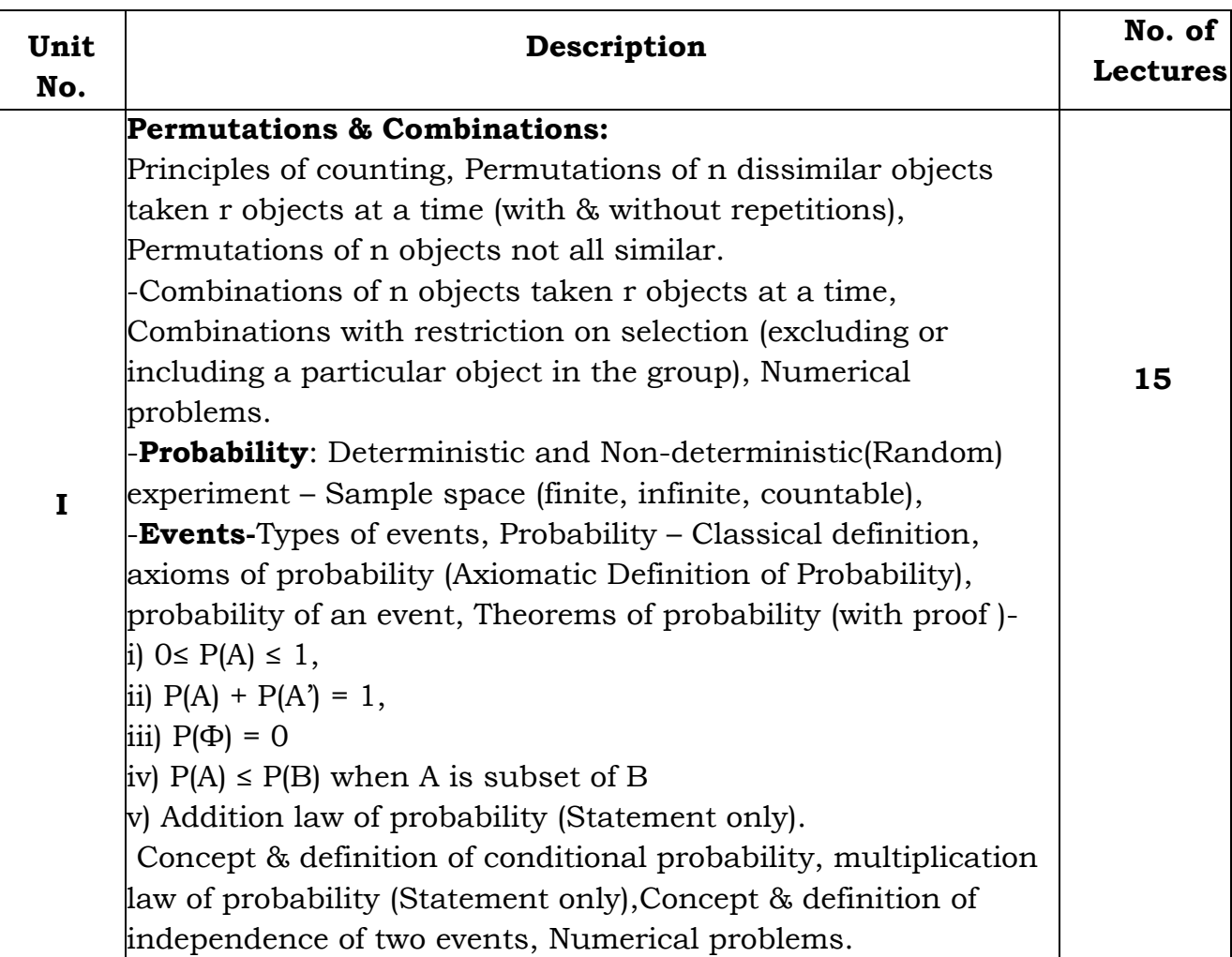

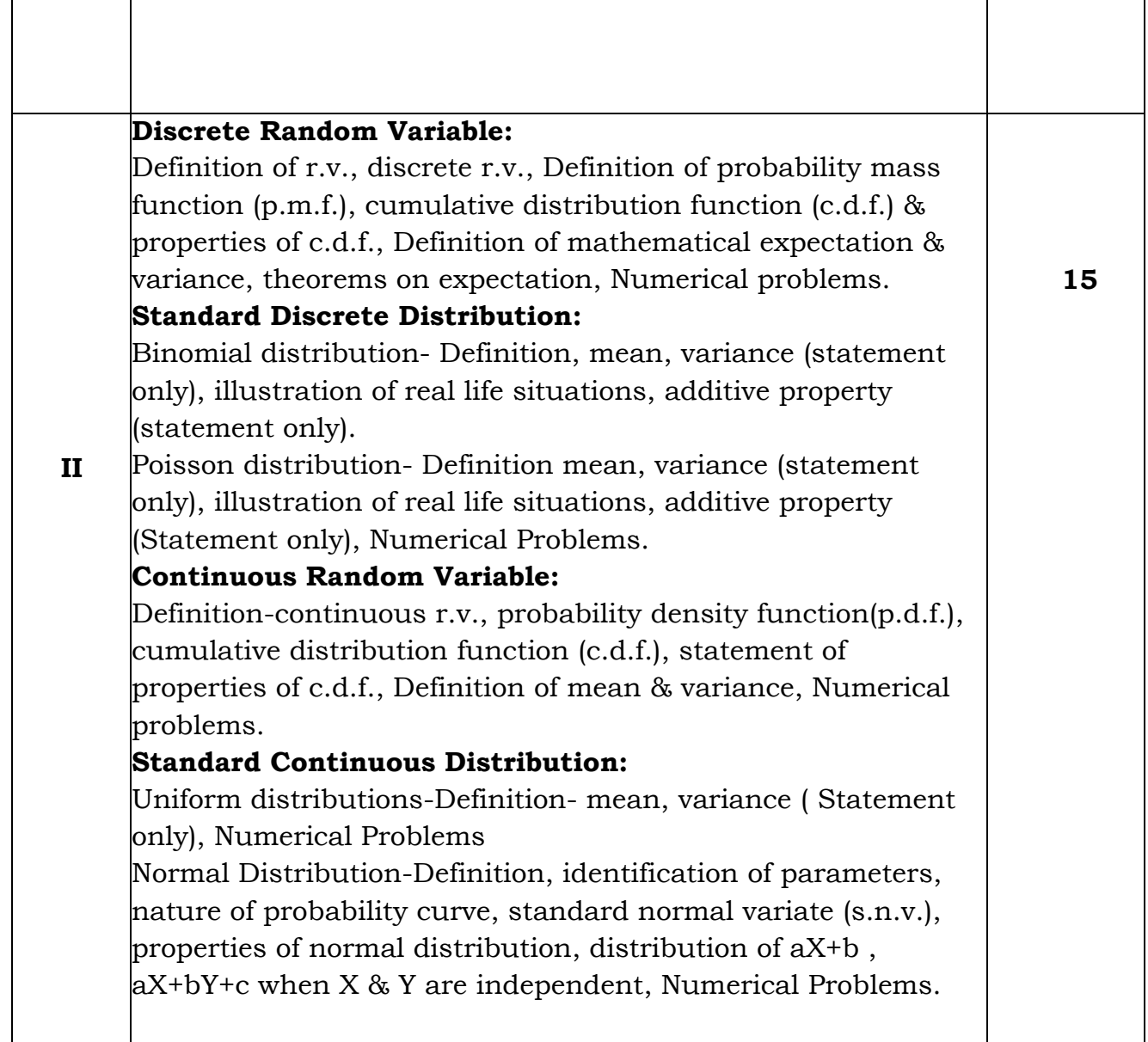

- 1. Fundamentals of Mathematical Statistics- Kapoor& Gupta.
- 2. Modern elementary Statistics J.E.Freund
- 3. Statistical Methods J.Medhi.
- 4. Fundamentals of Statistics-S.C.Gupta.
- 5. Fundamentals of applied Statistics-Gupta & Kapoor.
- 6. Business Statistics S. Shah

## **B.C.A. – I (Semester-II)**

### **Course Title:-Digital Fundamentals of Computer**

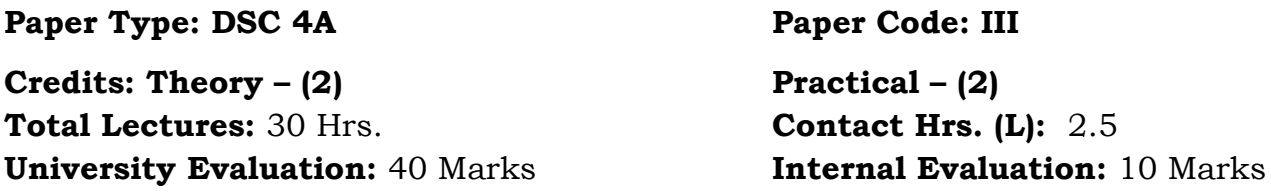

#### **Course Objective:**

- 1. To learn Boolean algebra and logic gates
- 2. To study digital logic families and their important features
- 3. To develop designing and analyzing attitude about sequential circuits
- 4. To develop designing and analyzing attitude about combinational circuits
- 5. To learn 8085 Microprocessor Architecture and Assembly language Programming.

#### **Course Outcomes:**

- 1. Design and constructs logic as well as arithmetical circuits
- 2. Calculate various important parameters of Digital logic families
- 3. Design & analyze combinational logic circuits
- 4. Design & analyze sequential logic circuits
- 5. To Executed 8085 Microprocessor Assembly language programming.

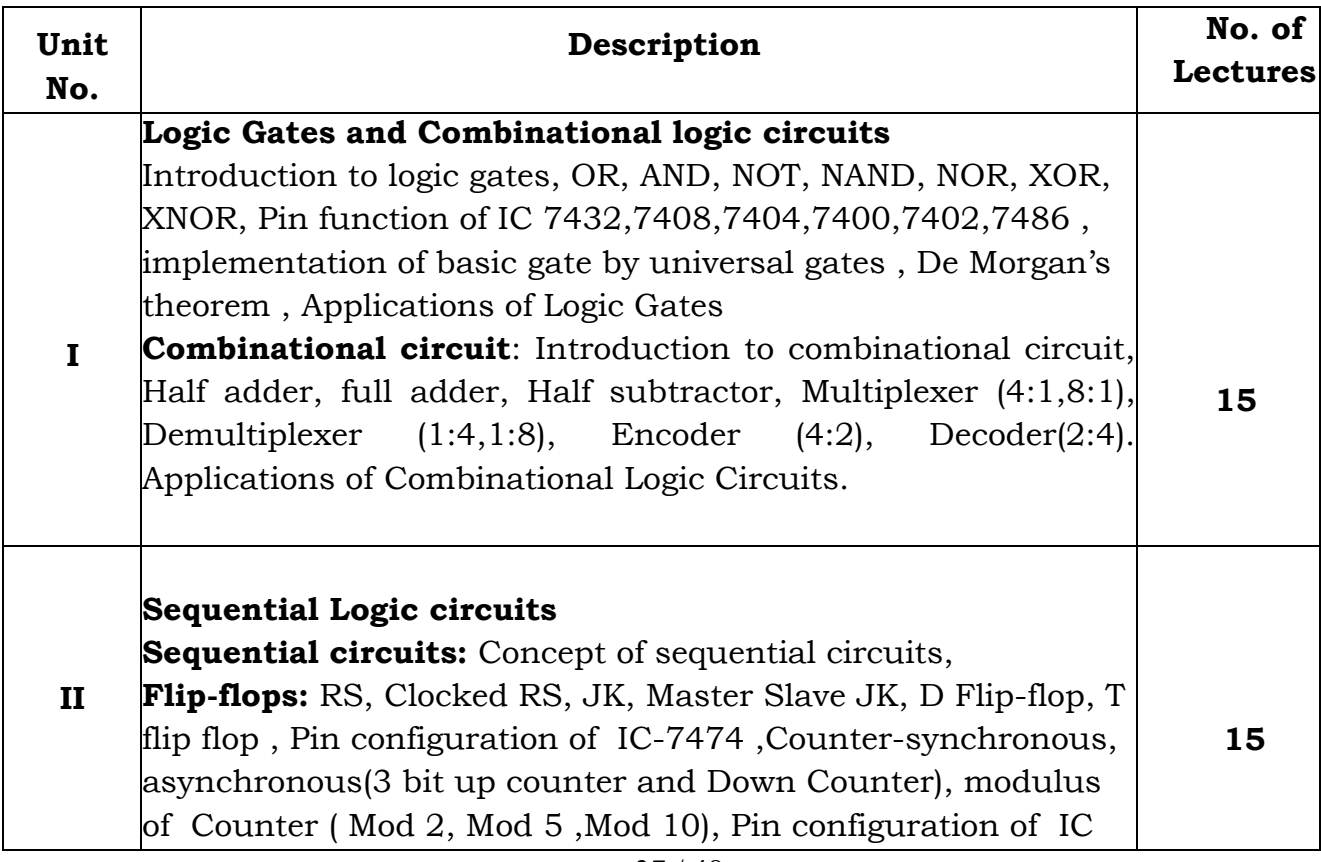

7490

Shift register (SISO, SIPO, PIPO, PISO) Pin Configuration of IC 7495), Applications of Sequential Logic Circuits.

# **Reference books:**

- 1. Digital principle & applications Malvino Leech.3
- 2. Digital principle Floyed.
- 3. Digital electronics C. F. Strangio

## **B.C.A. – I (Semester-II)**

#### **Course Title:-Introduction to Microprocessor and Interfacing**

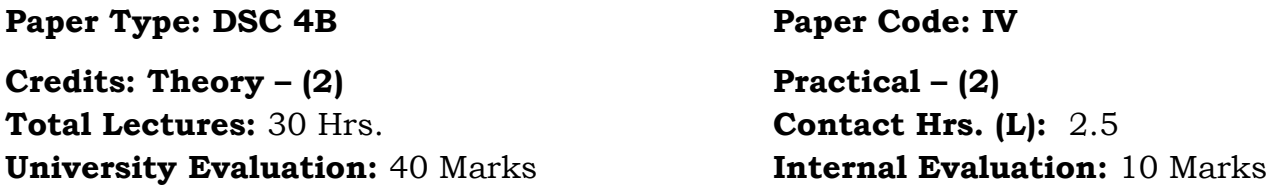

#### **Course Objective:**

- 1. To develop specialists in hardware-software co-design for application specific electronic system.
- 2. To prepare students for demonstrating the acquired knowledge.
- 3. To encourage student to develop skills for accepting challenges of upcoming technological advancements.

#### **Course Outcomes:**

- 1. Design, test and critically evaluate embedded solutions to real world situations using digital components (sequential and combinational).
- 2. Recognize the key features of embedded systems in terms of computer hardware and be able to discuss their functions. You will be aware of the key factors affecting computing hardware evolution.
- 3. Design, test and critically evaluate embedded solutions to real world situations using (embedded) computer systems interfaced to digital hardware

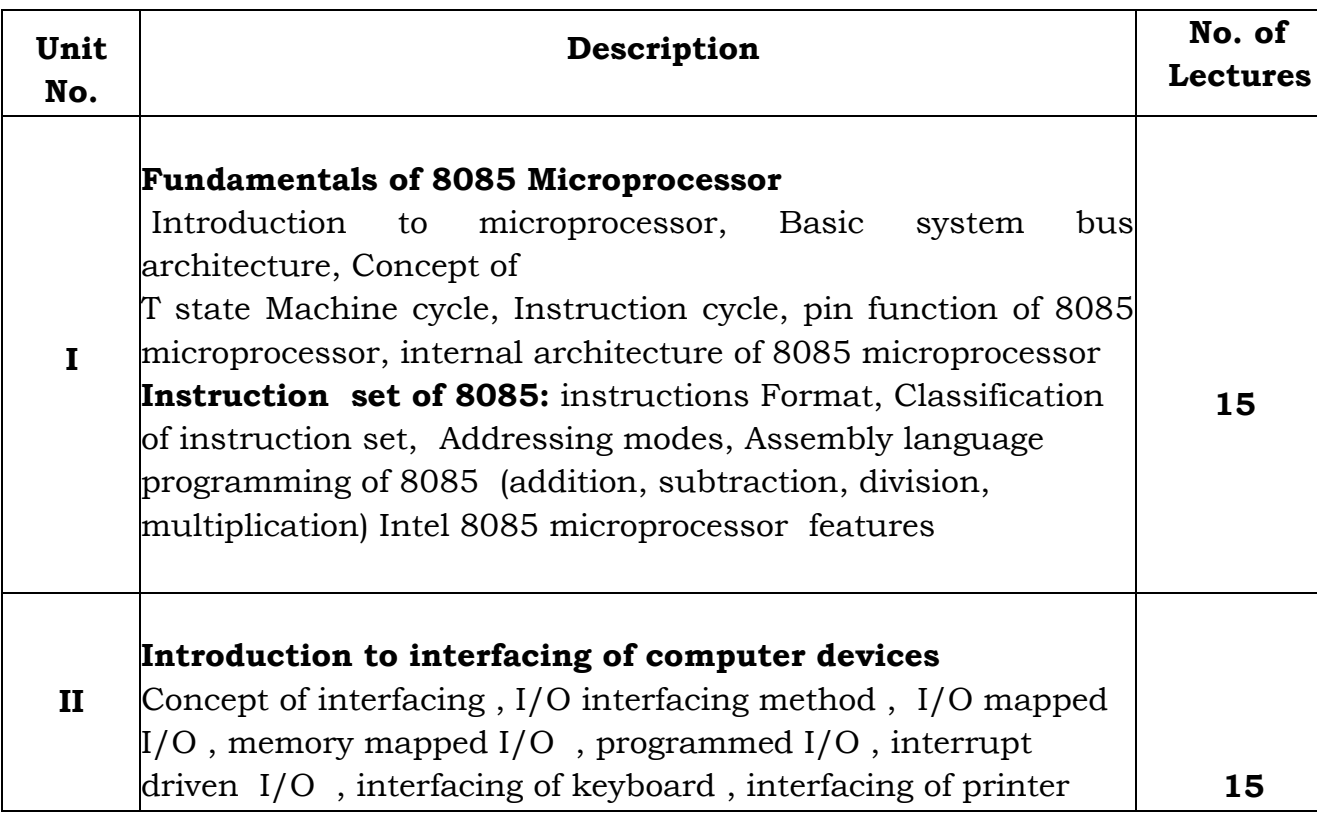

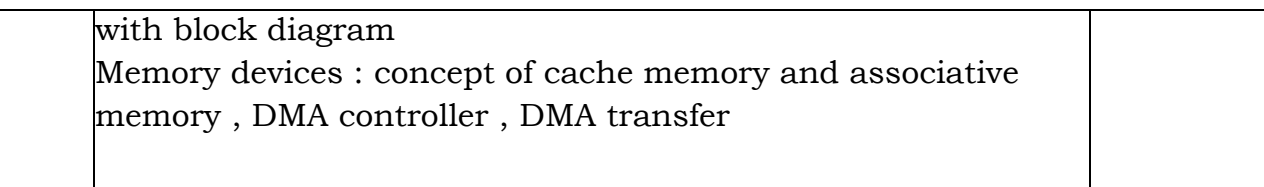

# **Reference books:**

- 1. Microprocessor Architecture programming and Application -Ramesh Gaonkar
- 2. Morris Mano Computer System Architecture (3rd Edition) PHP

## **Type: Core Practical (Practical-I based on Paper Code: DSC 1A, DSC 1B)**

**Total Marks: 100 Practical: 60 Lectures Teaching Scheme: Practical 8 Pract. /Week Total Credits: 04**

## **Practical based on:** DSC 1A

## **Tools / Software: Microsoft Office / Notepad++ / DosBox**

- 1. DOS external and internal commands, batch files.
- 2. MS WORD Creating new documents, typing, deleting, selecting text, undo, Redo, formatting text Paragraphs, line spacing, margins, page setup, headers and footers.
- 3. Writer's tools spelling checker, format painter, creating mail merge document.
- 4. MS EXCEL Creating worksheet, Graphs, resizing graphs, formulas, if Statement, types of functions.
- 5. MS-Powerpoint-Creating presentation, slideshow, adding slides, inserting clip arts, smart art, images, sound files linking etc.
- 6. Internet creating e mail accounts, browsing.

# **Practical based on:** DSC 1B

**Tools (Open Source) Softwares:** Python Interpreter, Idle Graphics Window, Command Prompt, System Prompt, PyCharm, Visual Studio Code, Jupyter Notebook.

- 1) Write a python program to find the sum of a list of numbers using for loop.
- 2) Write a python program to display stars in right angled triangular form using nested for loops.
- 3) Write a python program to display multiplication table from 1 to 10 using nested for loops.
- 4) Write a python program to display numbers from 10 to 6 and break the loop when the number about to display 5.
- 5) Write a python program to display numbers from 1 to 5 using the continue statement.
- 6) Write a python program to find the first occurrence of sub string in a given main string.
- 7) Write a python program to display elements in a list in reverse order.
- 8) Write a python program to accept elements in the form of a tuple and display their sum and average.
- 9) Write a python program to create a dictionary with employee details and retrieve the values upon giving keys.
- 10) Write a function to test whether a number is prime or not.
- 11) Write a function to return the addition and subtraction of two numbers using a function return two values.
- 12) Write a python program to demonstrate the different methods of array module.
- 13) Write a python program to demonstrate the types of array.
- 14) Write a python program to understand the positional arguments of a function
- 15) Write a python program to understand the keyword arguments of a function

## **Type: Core Practical (Practical-II based on Paper Code: DSC 2A, DSC 2B)**

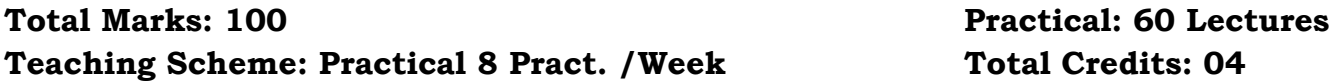

**Tools / Software: Turbo C++ Editor /Notepad++/ DosBox/Visual Studio Code (VS Code)**

## **Practical based on: Programming and Problem Solving using 'C' – I & II**

- 1. WAP to find out factorial of any number.
- 2. WAP to print the sum and product of digits of an integer.
- 2. WAP to reverse a number.
- 3. Write a function that checks whether a given number is perfect or not.
- 4. Write a function to find whether a given no. is prime or not.
- 5. WAP to compute the factors of a given number.
- 6. WAP to find out palindrome numbers between 1 to 100.
- 7. Write a macro that swaps two numbers.
- 8. WAP to print a triangle of stars as follows (take number of lines from user):

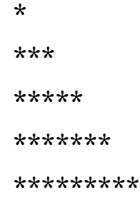

- 9. WAP to perform following actions on an array entered by the user:
- i) Print the even-valued elements
- ii) Print the odd-valued elements
- iii) Calculate and print the sum and average of the elements of array
- iv) Print the maximum and minimum element of array

v) Remove the duplicates from the array

vi) Print the array in reverse order

10. WAP a program to find out entered number is palindrome or not?

11. Write a program to display weekday name when user entered any day's first character (e.g.S=Sunday)

12. Write a program to calculate multiplication of two matrices.

13. Write a program that swaps two numbers using pointers.

14. Write a program in which a function is passed address of two variables and then alter its contents.

15. Write a program which takes the radius of a circle as input from the user, passes it to anotherfunction that computes the area and the circumference of the circle and displays the value ofarea and circumference from the main() function.

- 16. Writea programwhichcounttotalnumberofvowelspresentinstring.
- 17. Write a program to find sum of n elements entered by the user.
- 18. Write a program to allocate memory dynamically using malloc() & calloc().
- 19. WAP to illustrate difference between structure and union.
- 20. WAP to pass array of structure to function.
- 21. WAP to copy content of one file into another file.
- 22. WAP to display content of binary files.

23. Write a program to accept integer numbers in file,find even and odd numbers between them store even number into even file and odd number into odd file and display the content of files.

# **Practical based on: Web Programming– I & II**

- 1. Design HTML page to display student Information.
- 2. Design HTML page for all lists.
- 3. Design HTML page for display Table.
- 4. Design HTML page for Image map, frameset tags.
- 5. Create a web page using the Internal/ Linked/ External style sheet.
- 6. Create web page using Text formatting properties, CSS Borders, Margin Properties, Color properties.
- 7. Create web page Using DIV and SPAN tag properties.
- 8. Write a JavaScript code working with functions: the alert Box, the confirm Box , the prompt Box etc.
- 9. Create standard calculator using JavaScript.
- 10. Create XML page to display student information.

## **Type: Core Practical Practical based on: Mathematics (Practical-III based on Paper Code: DSC 3A, DSC 3B)**

## **Total Marks: 100 Practical: 60 Lectures Teaching Scheme: Practical 8 Pract. /Week Total Credits: 04**

- 1. Algebra of matrices: addition, subtraction,scalar multiplication, matrix multiplication.
- 2. Operations on Sets: Union, intersection, difference, symmetric difference and complement.
- 3. Algebraic properties of set operations: Commutative laws, Distributive laws,Associative laws,DeMorgan's laws.
- 4. Transitive closure of relation by using Warshall's algorithm.
- 5. Matrix representation of graph: Adjacency and incidence matrix of a graph.
- 6. Traveling salesman problem and Chinese postman problem.
- 7. Operations on graphs: Union, intersection, ring sum of two graphs, andcomplement of a graph.
- 8. Kruskal's algorithm to find shortest spanning tree.
- 9. Construction of frequency dist. & graphical representation.
- 10. Measures of central tendency
- 11. Measures of dispersion.
- 12. Computation of correlation coeff.
- 13. Fitting of lines of regression.
- 14. Fitting of Binomial distribution.
- 15. Fitting of Poission distribution.
- 16. Model sampling from uniform.

**Type: Core Practical Practical based on: Electronics (Practical-IV based on Paper Code: DSC 4A, DSC 4B)** 

## **Tools: Digital trainer kit/circuit board, Anshuman 8085 Kit,**

- 1. Study of instruments & measurement techniques (Multimeter, CRO, and F.G.)
- 2. Study of electronic components
- 3. Half Wave Rectifier
- 4. Full wave rectifier.
- 5. Positive Voltage regulator by using three pin IC (7805)
- 6. Negative Voltage regulator by using three pin IC (7905)
- 7. Transistor as a switch
- 8. Study of Logic Gates
- 9. Interconversion of Gates by using NAND
- 10. Interconversion of Gates by using NOR
- 11. Demorgans Theorem
- 12. Study of Half adder
- 13. Study of Full Adder
- 14. Study of Flip Flop R-S (using NAND) and D Flip Flop
- 15. Arithmetic Operation using 8085
- 16. Addressing Modes-I of 8085
- 17. Block transfer using 8085

**Punyashlok Ahilyadevi Holkar Solapur University, Solapur Faculty of Science and Technology Equivalent Subject for Old Syllabus BCA - I (Semester –I and II)**

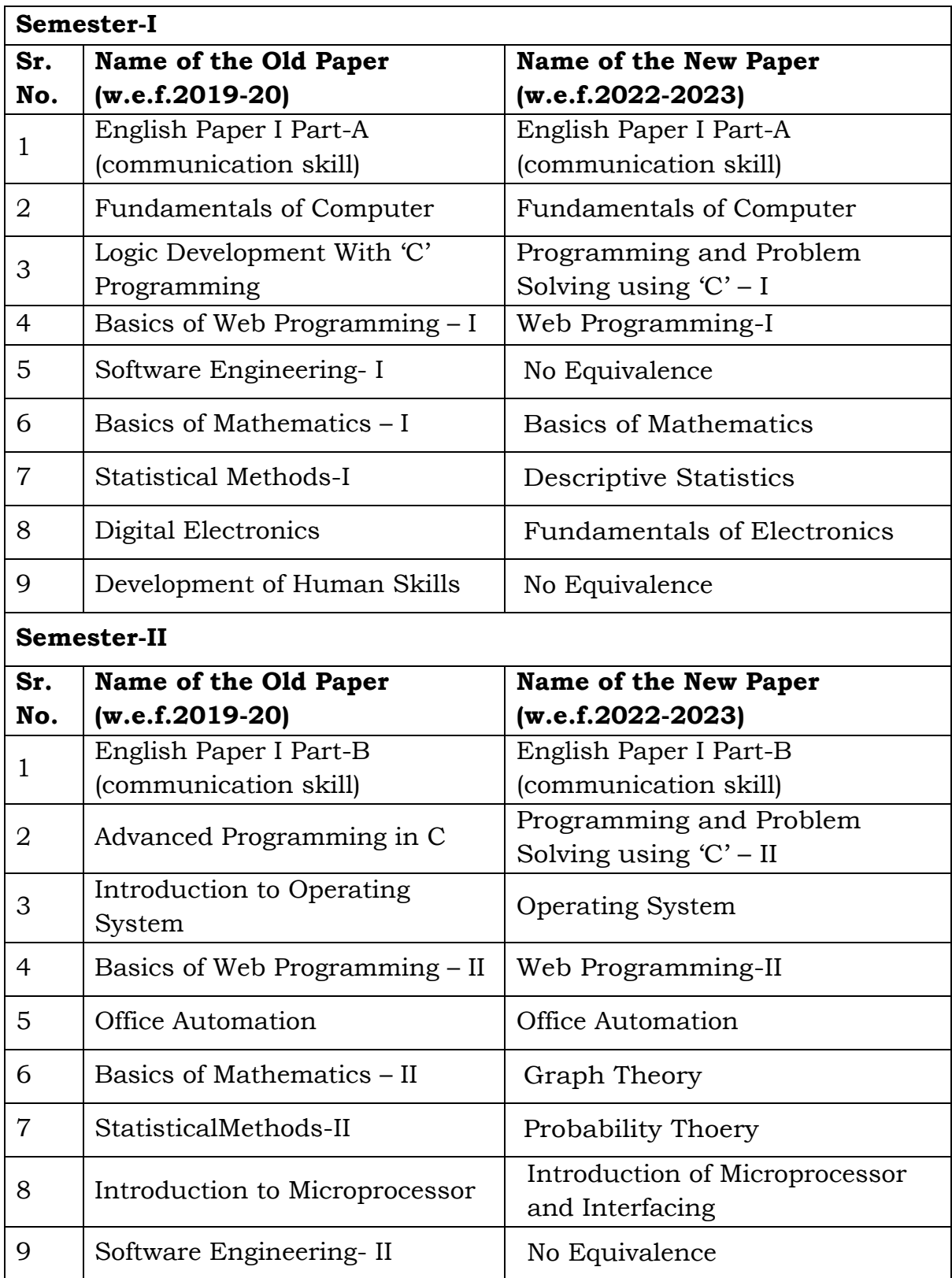

## **Nature of Question Paper**

## **Punyashlok Ahilyadevi Holkar Solapur University, Solapur**

Nature of Question Paper for Choice Based Credit System(CBCS) Semester Pattern

Faculty of Science (w.e.f. June 2022 for BCA-I and from June 2023 BCA-II)

## **Instructions:** (Instructions may differ from subject to subject)

- 1. All questions are compulsory.
- 2. Draw **neat diagrams** and give equestion whenever necessary.
- 3. Figur to the right indicates **full marks**.
- 4. Use of logarithmic table and calculator is allowed.

# **Q.No.1) Multiple choice questions. (8)**

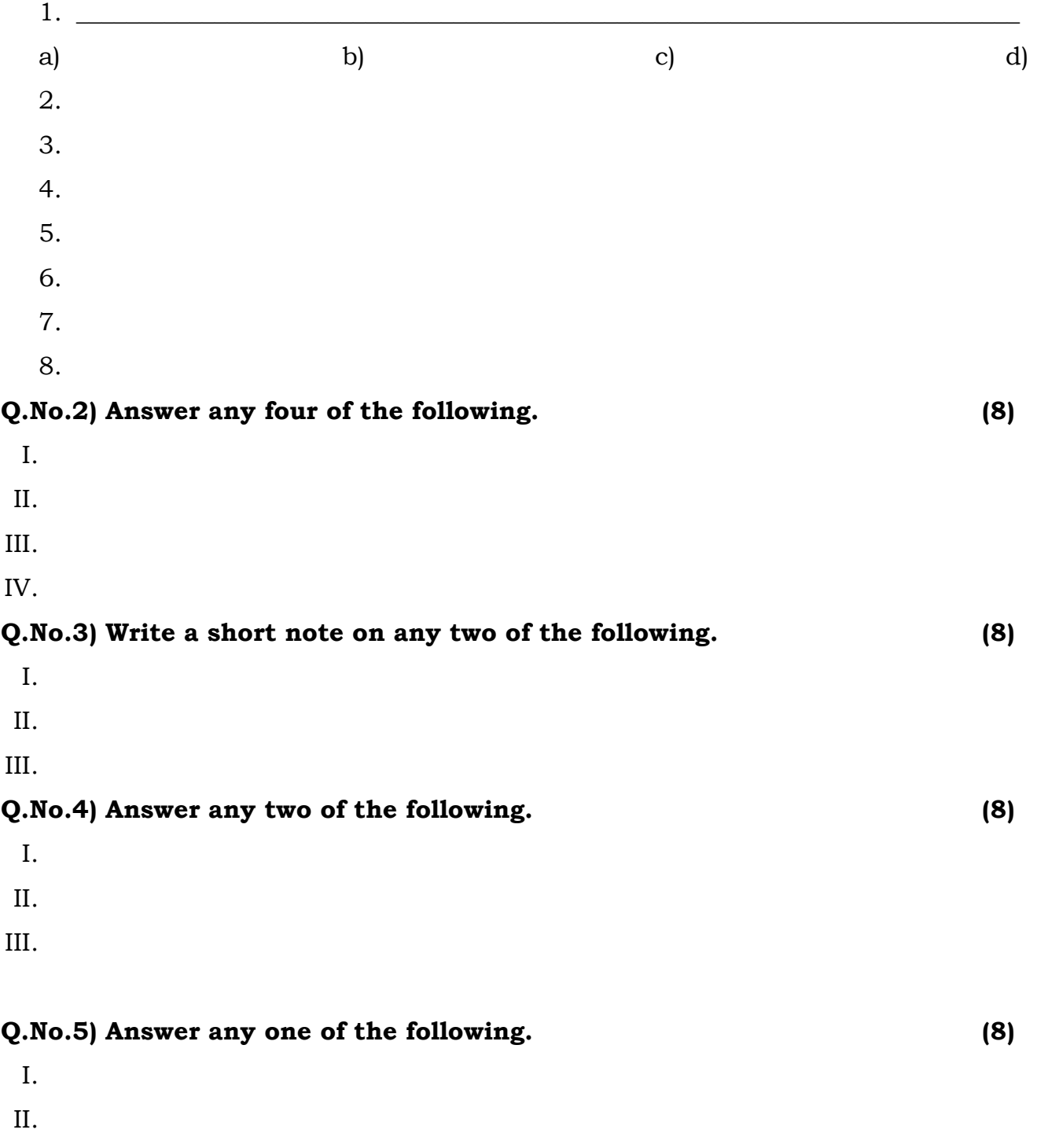

# **For Science faculty: CA- Contineous Assessment (Internal Examinations) of Total Marks: 10**

Pattern / Examination nature may be as follows:

One internal examination of 10 marks or two examinations of 5 marks each.

Open book examination / Home Assignment / Classroom test / Seminar / Field Work report / Project Report etc.